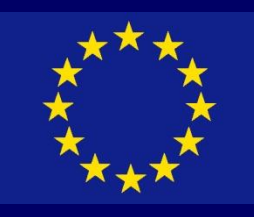

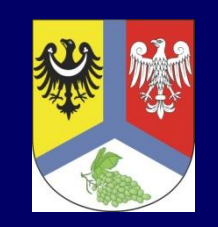

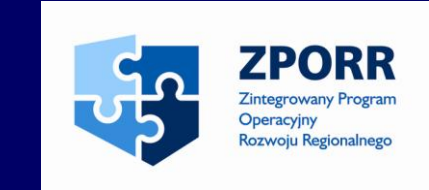

# **Kompleksowy system informacji w Powiecie Zielonogórskim**

Projekt zrealizowany w ramach ZPORR o numerze Z/2.08/I/1.5/511/05

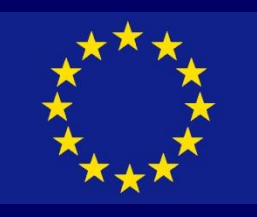

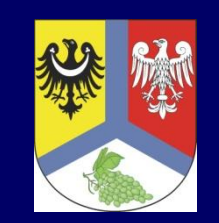

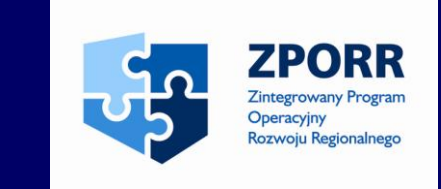

**Założenia projektu Konkurs Podpisanie umowy Wybór wykonawcy Realizacja projektu**

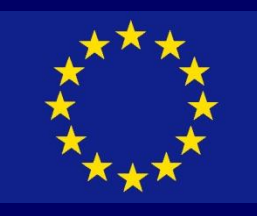

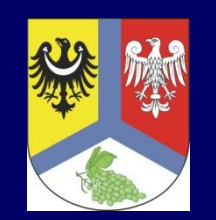

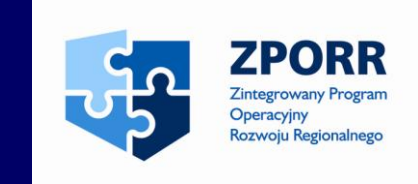

#### Cel projektu:

Stworzenie kompleksowego systemu informacji i rozwój społeczeństwa informacyjnego poprzez:

- wykorzystanie nowych technologii informacyjno -komunikacyjnych dla realizacji usług publicznych
- rozwój e -usług publicznych mających zaspokoić potrzeby obywateli
- zastosowanie technologii informacyjno -komunikacyjnych do poprawienia efektywności pracy administracji (e -administracja)

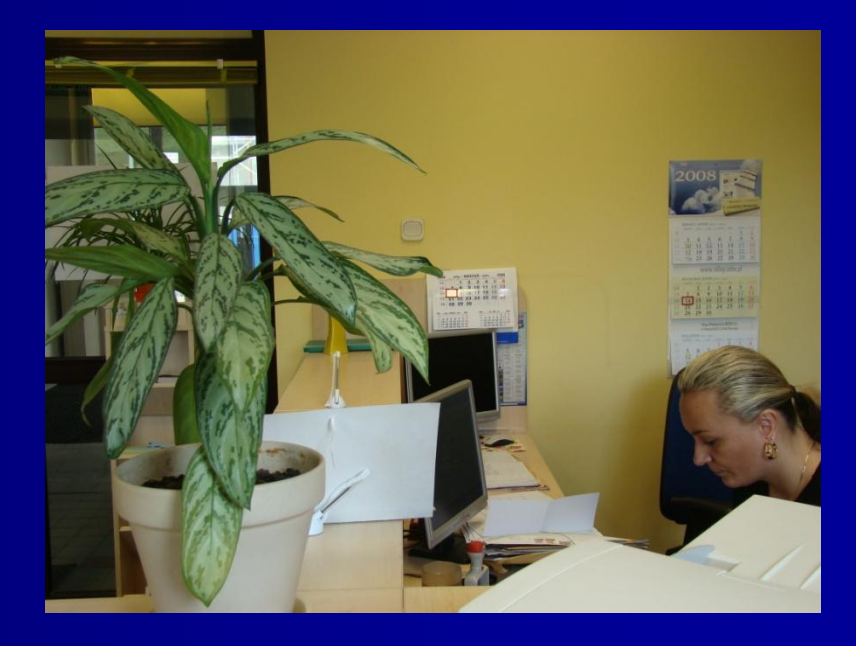

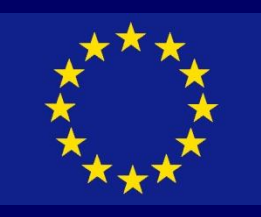

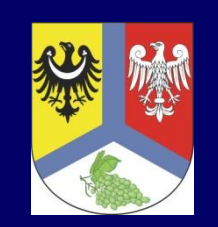

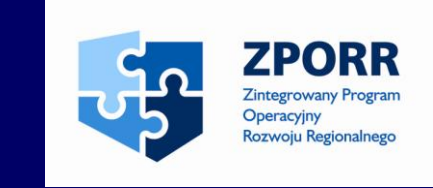

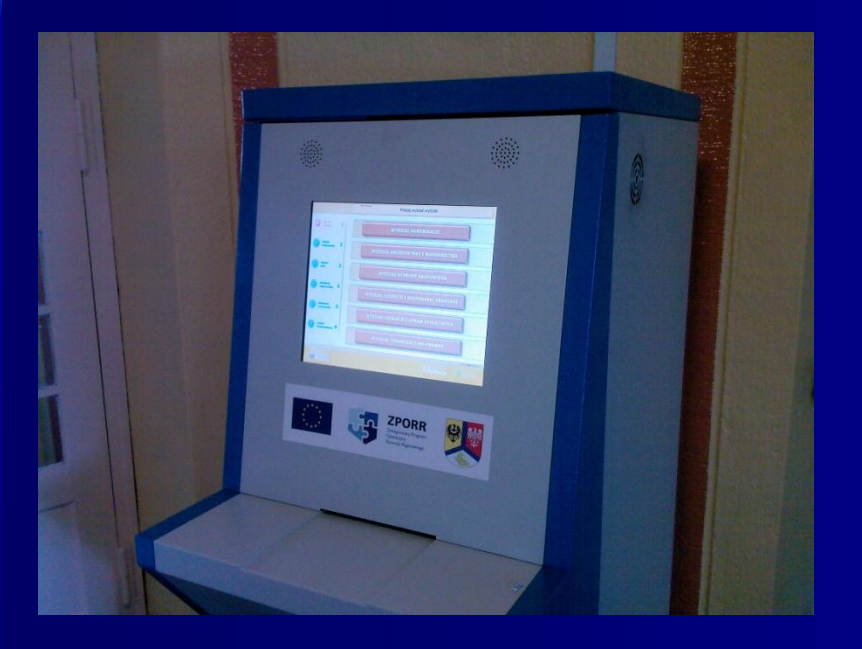

Realizacja projektu umożliwia petentom korzystanie z Internetu przy załatwianiu spraw urzędowych

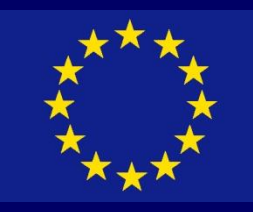

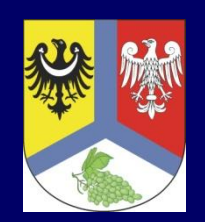

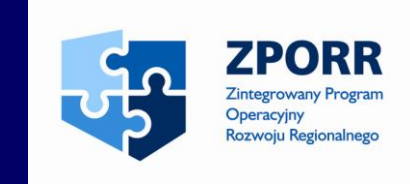

#### Rezultaty realizacji projektu:

- wzrost jakości obsługi petenta
- wzrost atrakcyjności inwestycyjnej powiatu
- polepszenie wizerunku Starostwa Powiatowego w Zielonej Górze jako nowoczesnego, efektywnego i merytorycznie przygotowanego do realizacji zadań

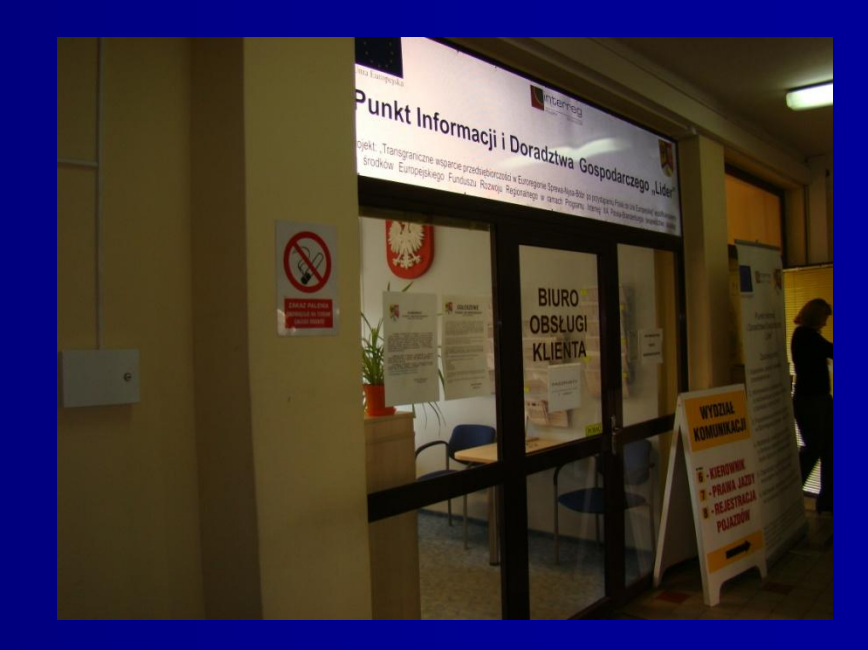

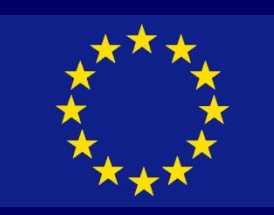

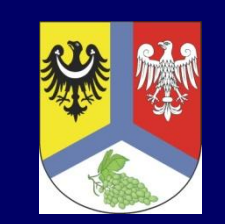

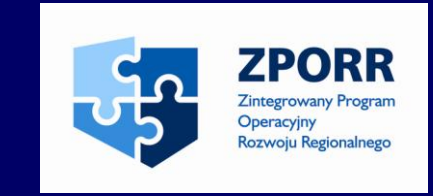

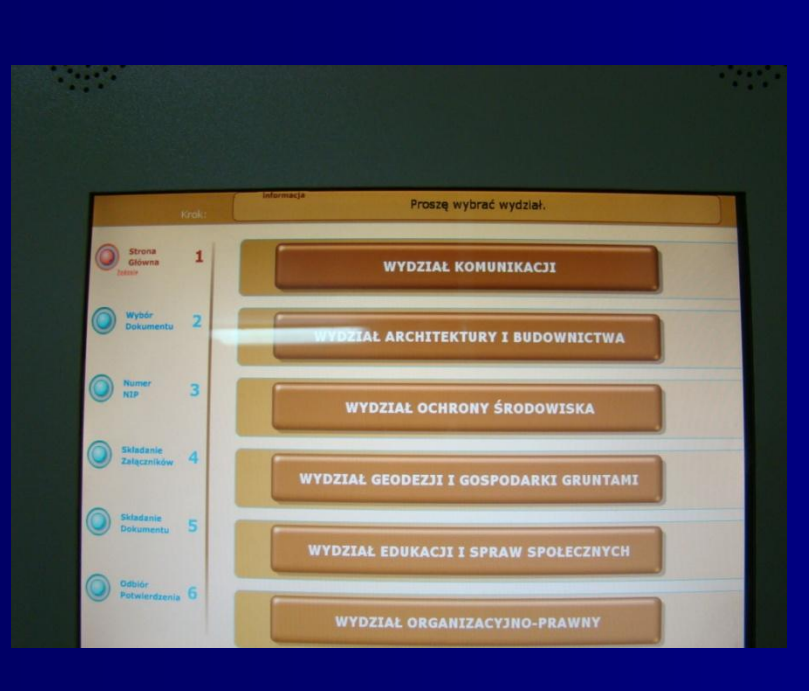

Wyznaczniki rezultatu realizacji projektu w zakresie organizacji pracy:

- skrócenie czasu wydawania decyzji administracyjnej
- zwiększenie stopnia automatyzacji obiegu dokumentów
- kontrola działalności poszczególnych wydziałów
- możliwość oceny wydajności pracowników

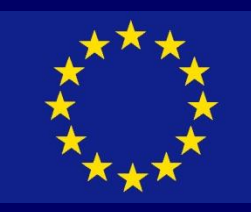

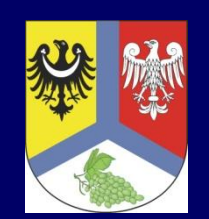

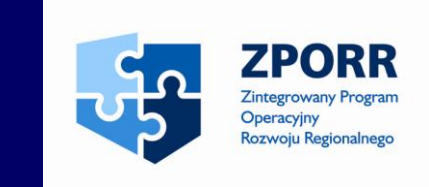

Rezultaty projektu w obszarze finansów:

- zmniejszenie kosztów pracy, zmniejszenie kosztów obsługi petenta, możliwość zakupienia i korzystania z wysokiej jakości sprzętu komputerowego i oprogramowania po niższych kosztach

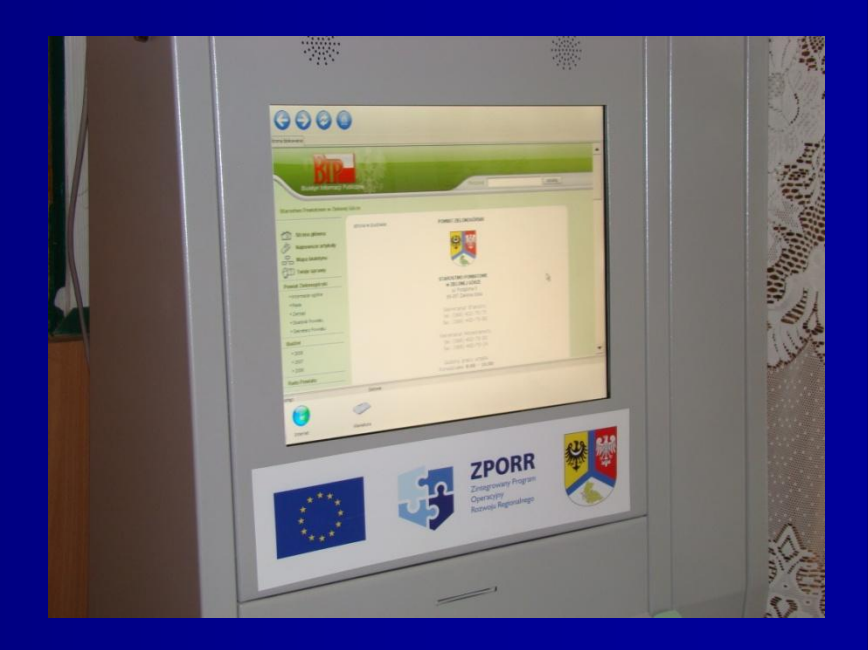

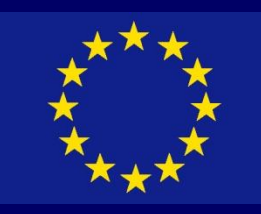

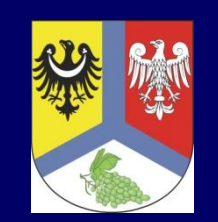

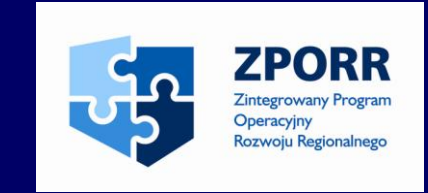

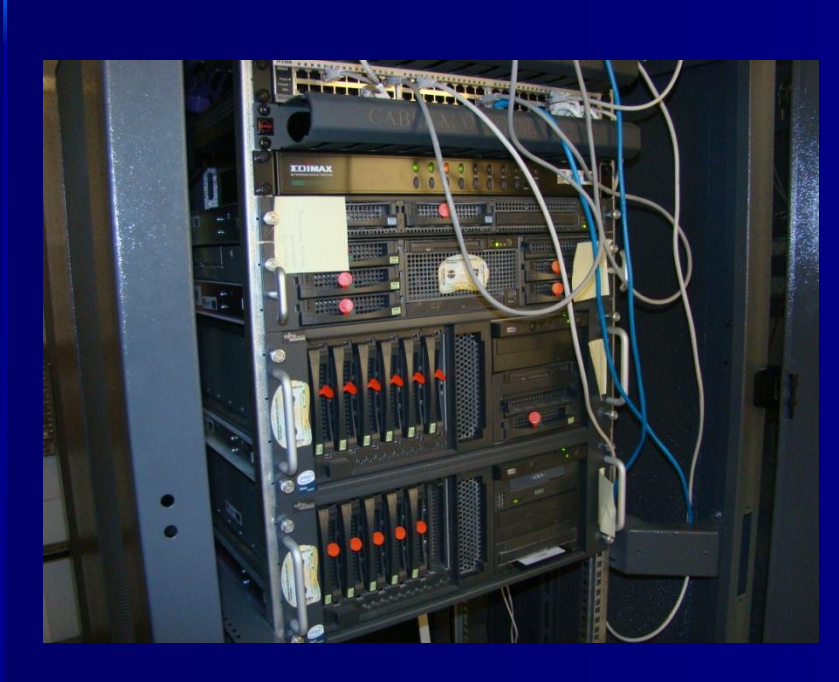

Rezultaty projektu w zakresie infrastruktury informatycznej:

- zapewnienie spójności i integralności danych
- posiadanie infrastruktury informatycznej niezbędnej do obsługi podpisu elektronicznego
- poprawa bezpieczeństwa danych

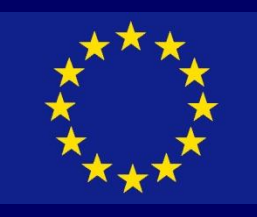

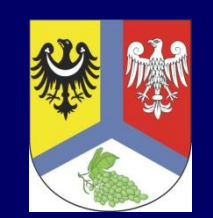

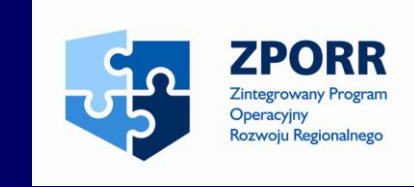

Produkty uzyskane w efekcie realizacji inwestycji:

- system elektronicznego obiegu dokumentów
- platforma e -usług
- elementy infrastruktury teleinformatycznej
- infomaty i urzędomaty
- polityka bezpieczeństwa informacji

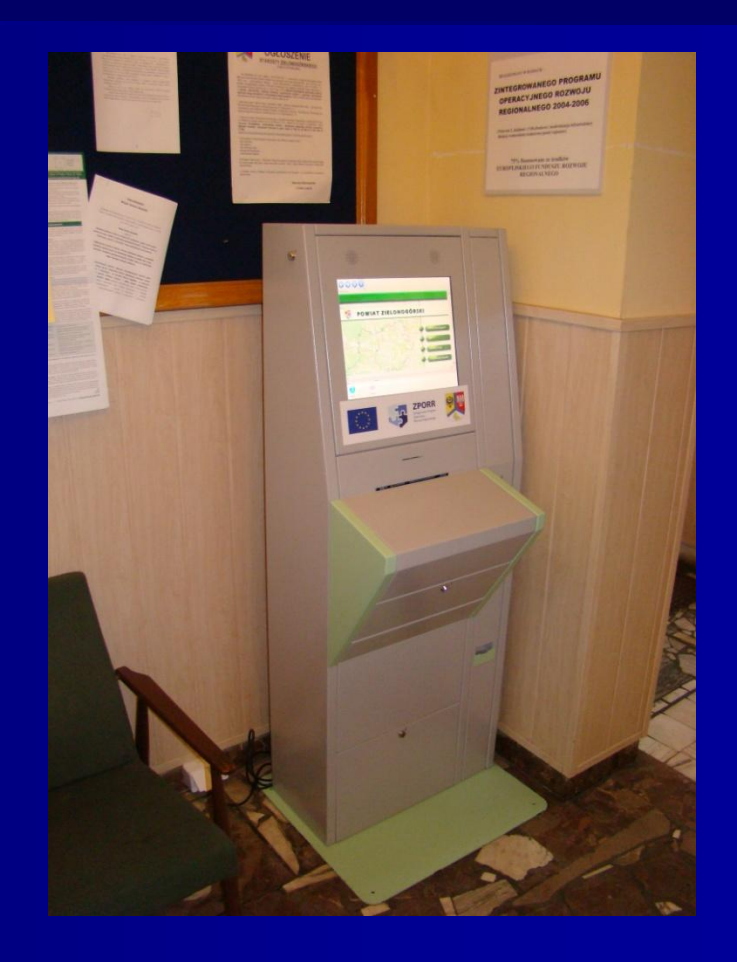

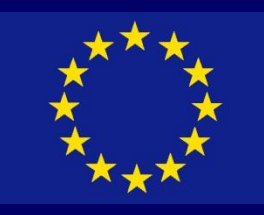

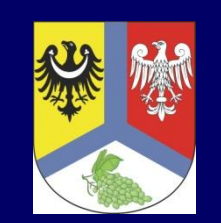

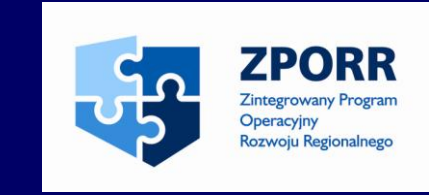

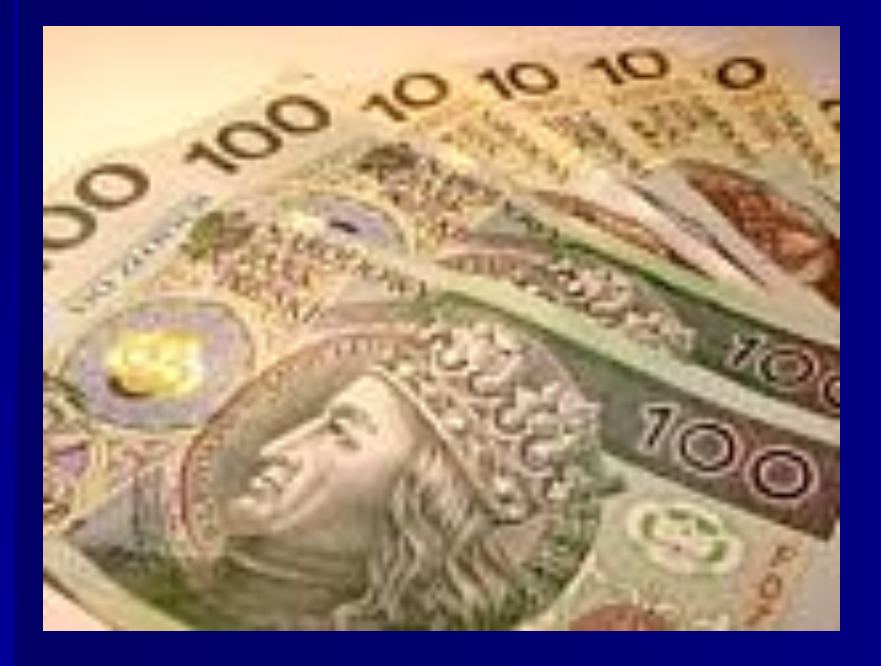

Wielkość planowanych nakładów inwestycyjnych:

1 199 970 zł

75% - ZPORR 15% - środki własne powiatu 10% - z budżetu państwa

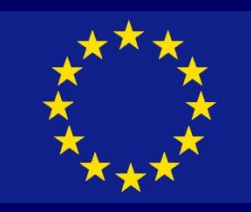

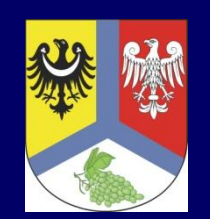

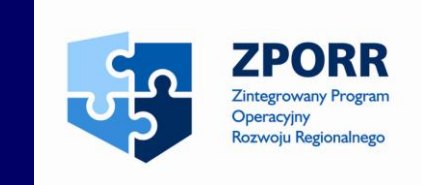

Planowany termin realizacji inwestycji:

- rozpoczęcie 02/2006
- zakończenie 12/2006

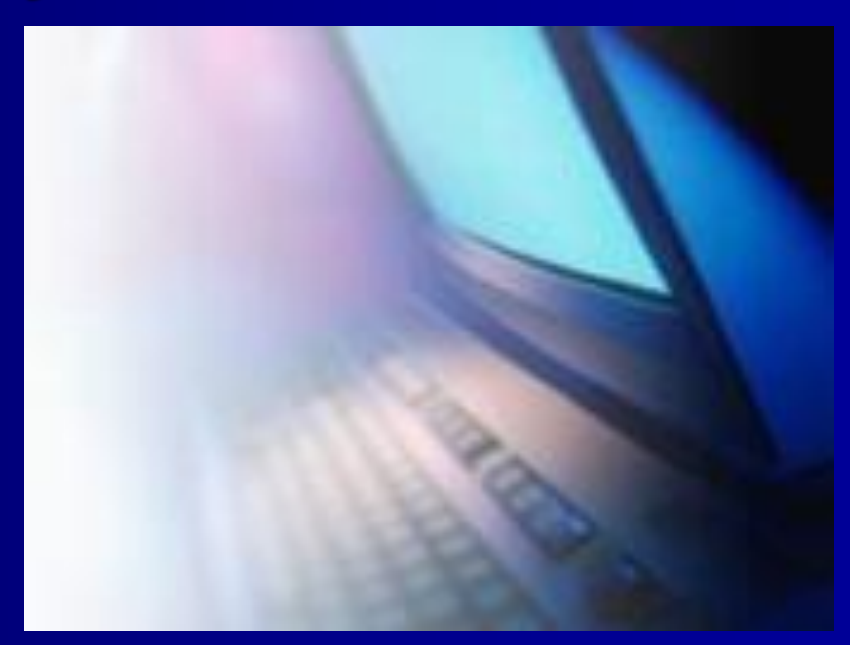

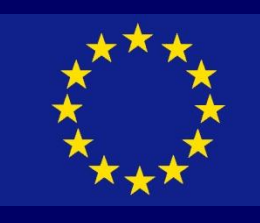

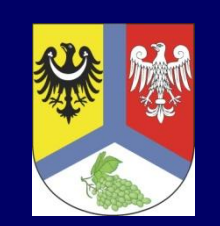

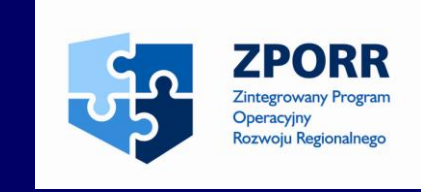

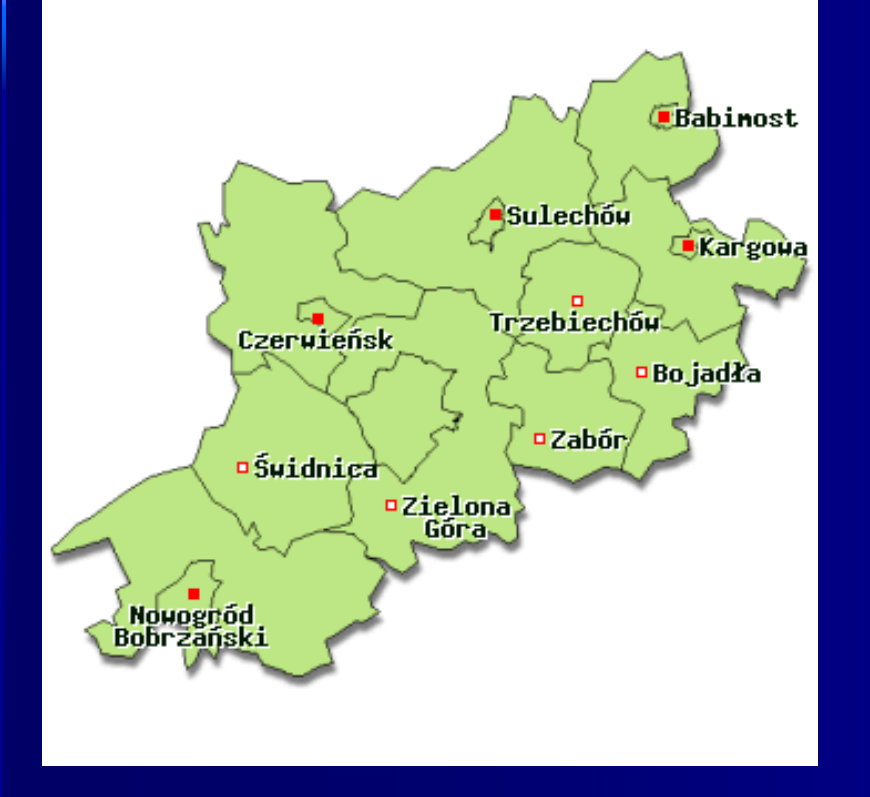

# Beneficjent końcowy: Powiat Zielonogórski

Pozytywne skutki projektu odczuwają: - mieszkańcy powiatu - przedsiębiorcy

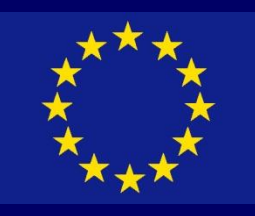

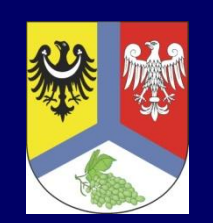

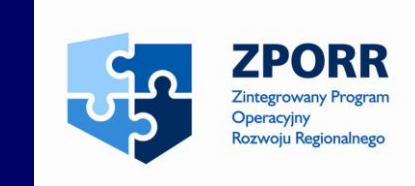

Miejsce realizacji projektu:

- Starostwo Powiatowe w Zielonej Górze
- Delegatura w Sulechowie
- 7 gmin Powiatu Zielonogórskiego
- DPS w Trzebiechowie

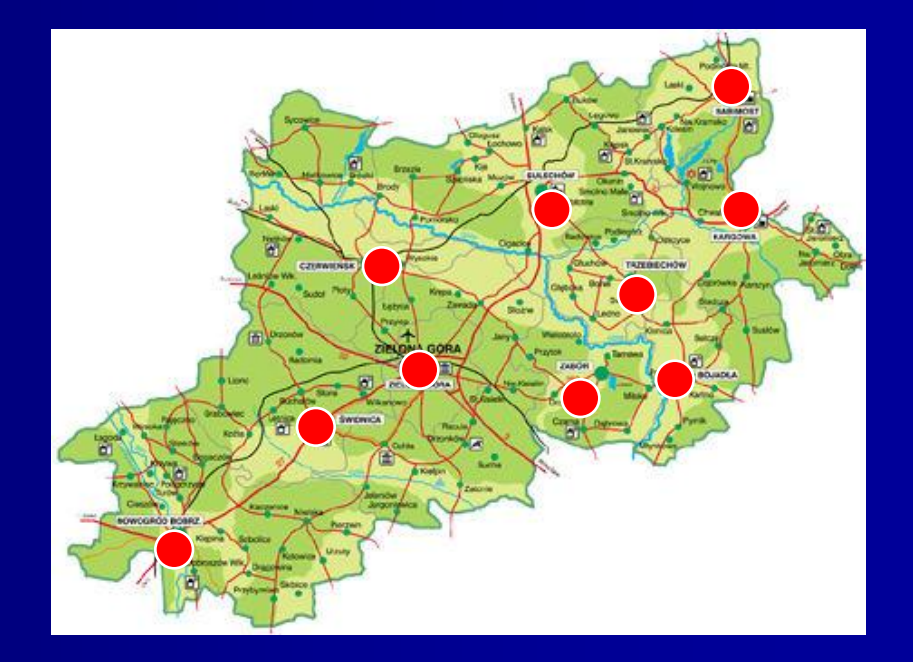

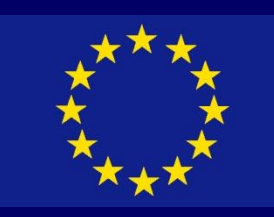

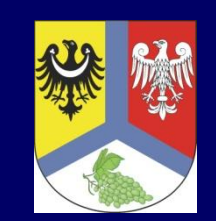

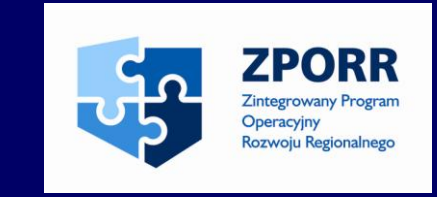

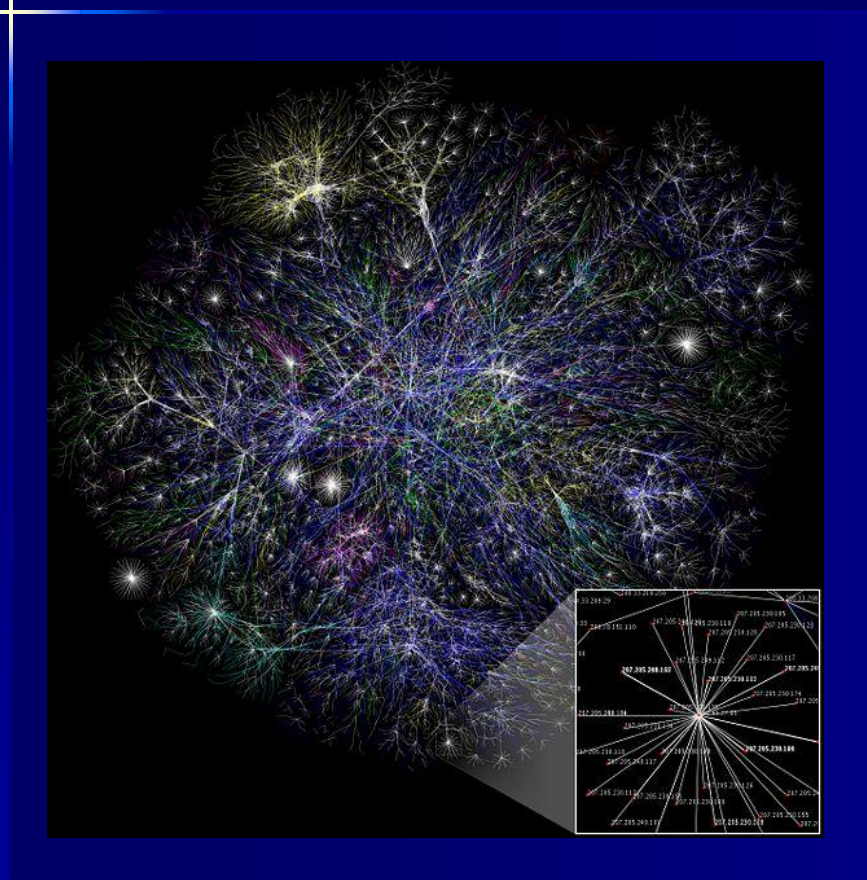

Zgodność projektu ze "Strategią informatyzacji Rzeczypospolitej ePolska" z 2003 r.

- cel A zapewnienie wszystkim obywatelom i firmom taniego, szybkiego i bezpiecznego dostępu do Internetu
- cel B tworzenie szerokiej i wartościowej oferty treści i usług dostępowych w internecie
- cel C powszechna umiejętność posługiwania się teleinformatyką

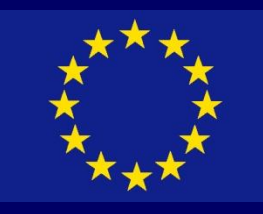

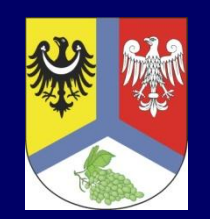

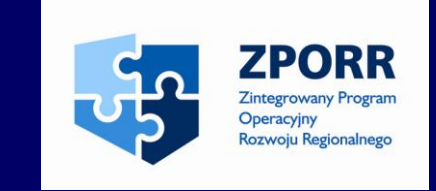

Realizacja projektu "Kompleksowy system informacji w Powiecie Zielonogórskim" realizuje także cele określone w Strategii Rozwoju Województwa Lubuskiego:

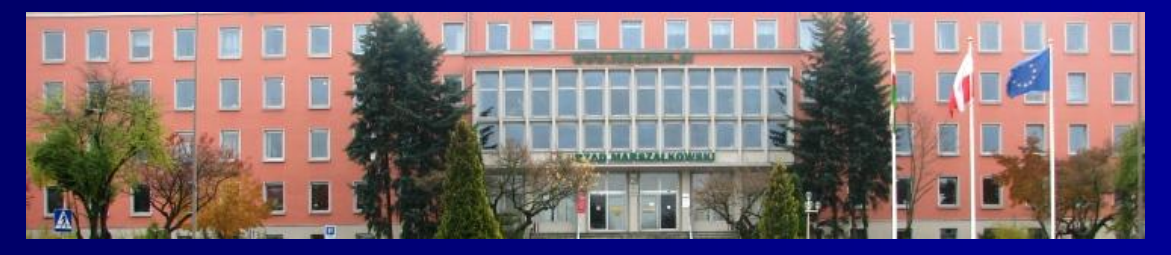

- stworzenie systemu połączeń przepływu informacji (połączone infomaty)
- rozpowszechnianie w regionie informacji gospodarczych (strony internetowe gmin na infomatach)

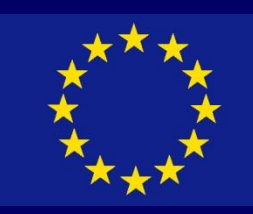

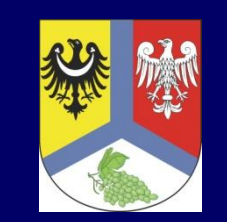

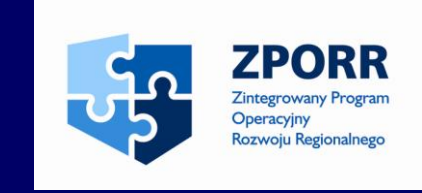

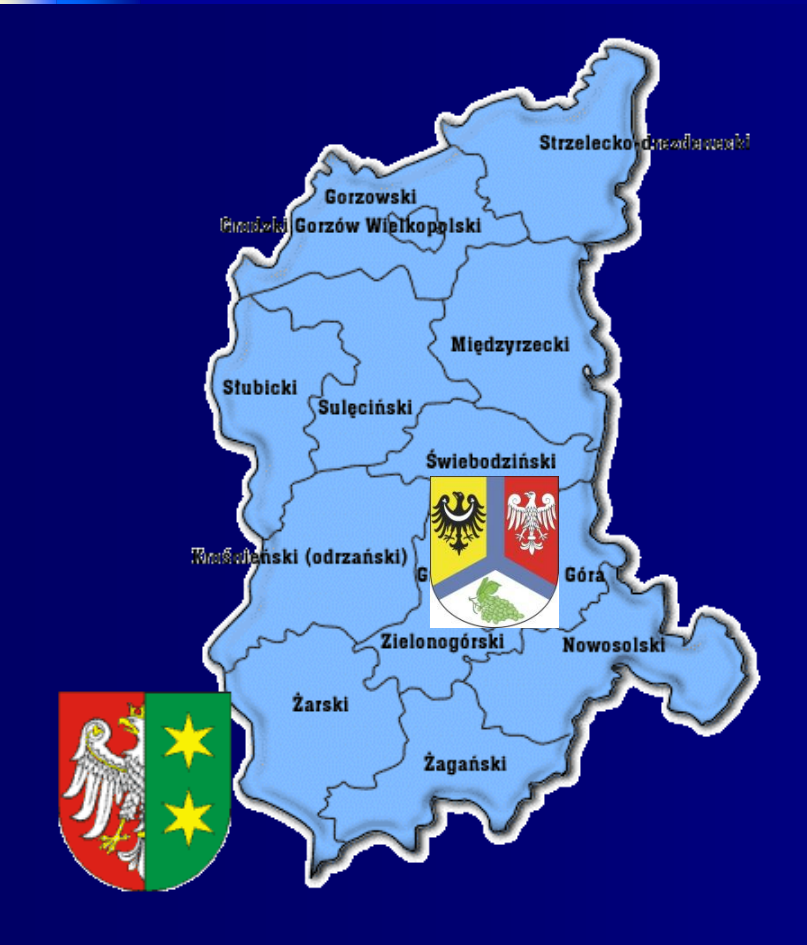

Projekt wpisuję się w dokumenty polityki regionalnej:

- Strategia Rozwoju Województwa Lubuskiego
- Strategia Zrównoważonego Rozwoju Powiatu Zielonogórskiego
- Plan Rozwoju Lokalnego Powiatu Zielonogórskiego

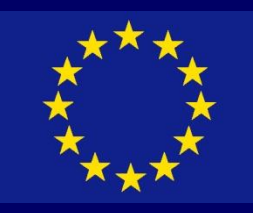

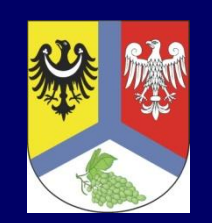

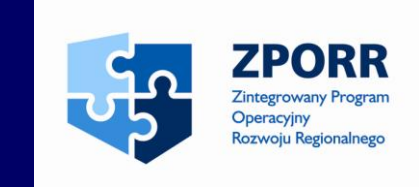

Dodatkowe koszty realizacji projektu:

- studium wykonalności
- dokumentacja techniczna
- przeprowadzenie postępowania o zamówienie publiczne
- nadzór inżynierski
- promocja projektu

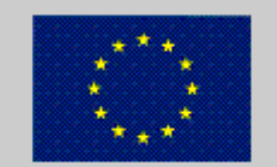

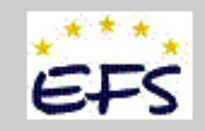

**PROJEKT** WSPÓŁFINANSOWANY **FREEZ** UNIE EUROPEJSKĄ

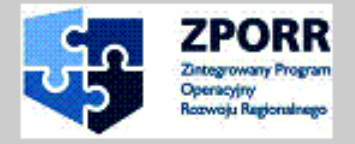

**TEKST** 

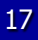

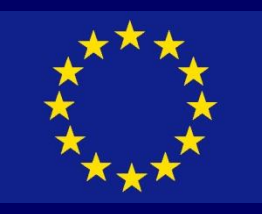

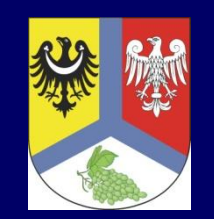

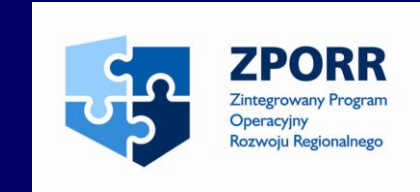

# Zakładane nakłady inwestycyjne w podziale na główne grupy:

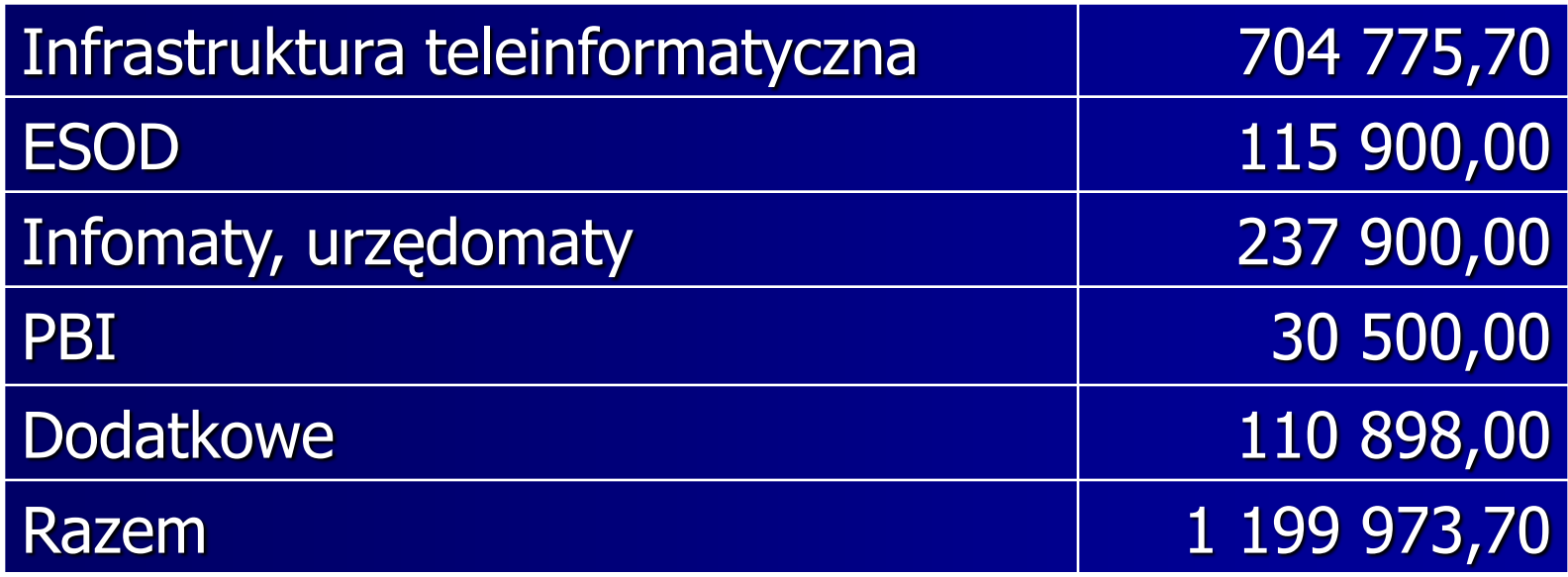

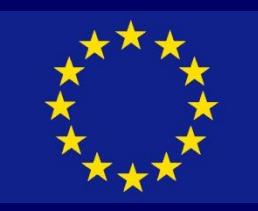

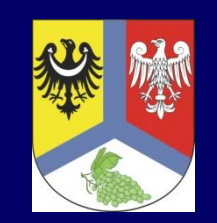

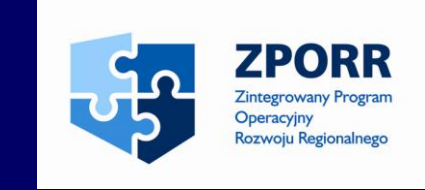

#### Konkurs:

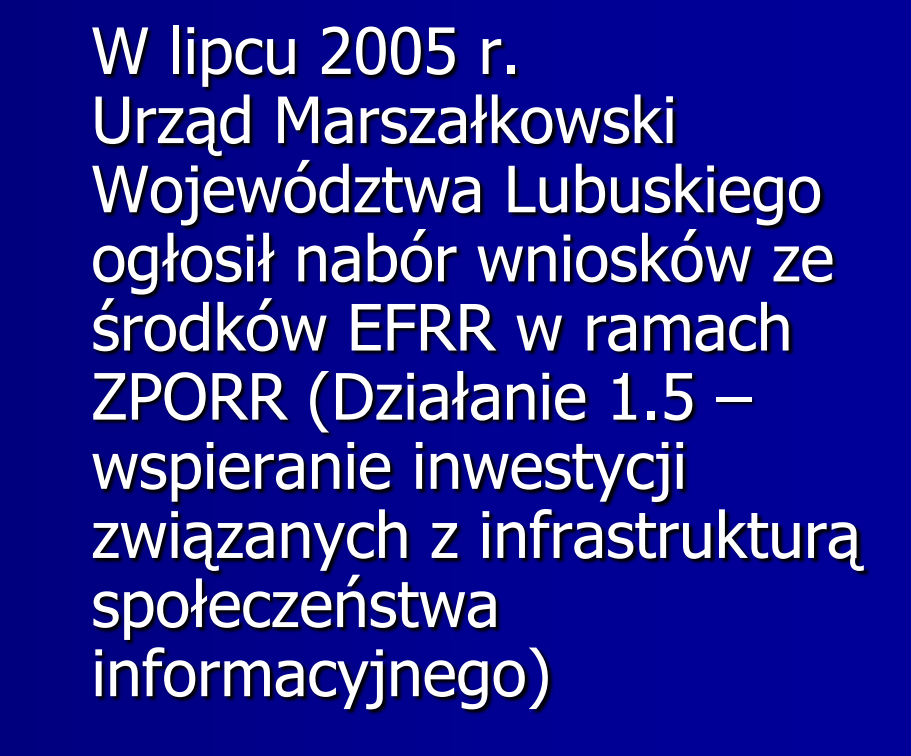

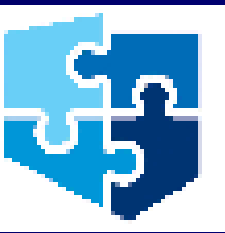

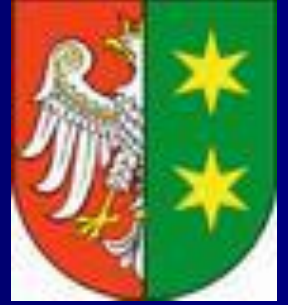

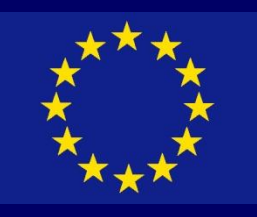

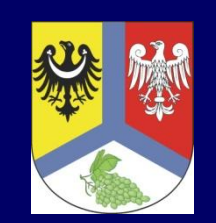

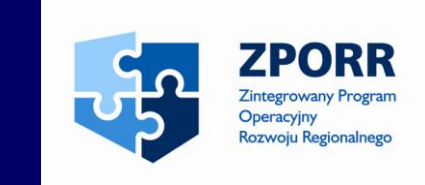

W styczniu 2006 r. wniosek został wybrany do realizacji uchwałą Zarządu Województwa Lubuskiego

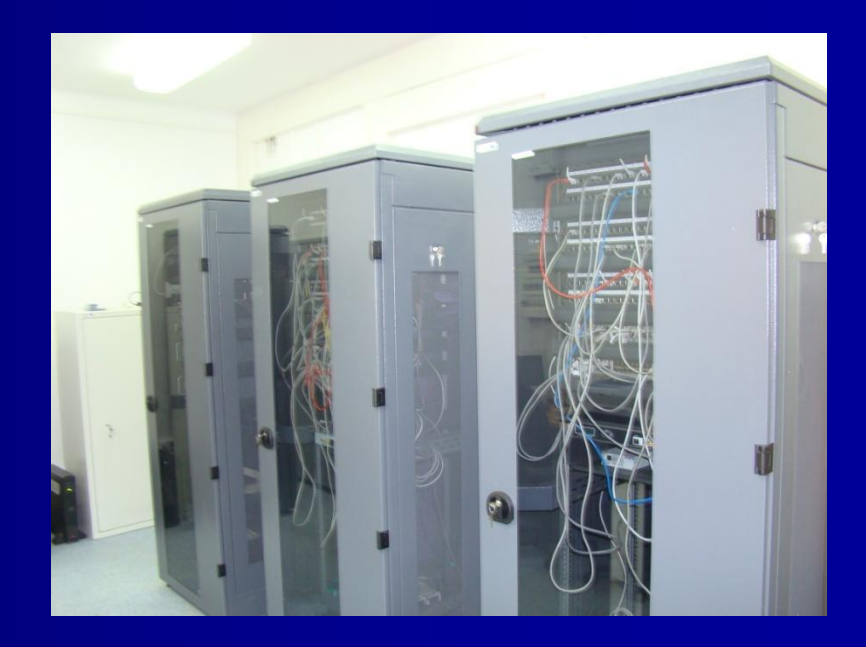

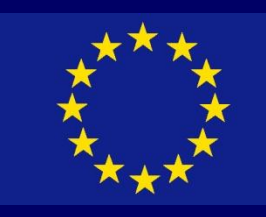

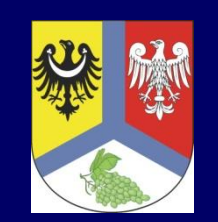

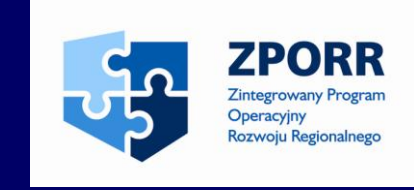

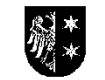

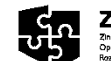

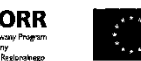

#### ZARZAD WOJEWÓDZTWA LUBUSKIEGO

jako jednostku uczestnicząca w zarządzaniu komponentem regionalnym Zintegrowanego Programu Operacyjnego Rozwoju Regionalnego na lata 2004 - 2006 zaprasza do składania wniosków o dofinansowanie projektów ze środków Europejskiego Funduszu Rozwoju Regionalnego na:

- wspieranie inwestycji w dziedzinie turystyki i kultury realizowanych w ramach Działania 1.4 Rozwój turystyki i kultury, Działania 3.1 Rozwój lokalny, Działania 3.2 Obszary podlegające restrukturyzacji, Działania 3.3 Zdegradowane obszary miejskie, poprzemysłowe i powojskowe.

- wspieranie inwestycji związanych z odnawialnymi źródłami energii realizowanych w ramach Działania 1.2 Infrastruktura ochrony środowiska, Działania 3.1 Rozwój lakalny, Działania 3.2 Obszary podlegające restrukturyzacji.

- inwestycje służące redukcji emisji ze źródeł spalania paliw realizowanych w ramach działania 1.2 Infrastruktura ochrony średowiska, Działania 3.1 Rozwój lokalny, Działania 3.2 Obszary podlegujące restrukturyzacji.

- wspieranie inwestycji związanych z infrastrukturą społeczeństwa informacyjnego -Dzialanie 1.5.

Uprawnionymi do składania wniosku o dofinansowanie z Europejskiego Funduszu Rozwoju Regionalnego w max. wysokości do 75% są podnióty wskazane w Uzupcinieniu ZPORR, nie objęte zaszdami udzielania pomocy publicznej. Pozostałe projekty zgodnie z zasadami programu zostaną dofinansowane w max. wysokości 35% w pricrytecie 1 i 3 ze środków EFRR oraz dodatkowych 10 % z rezerwy oudżetowej Ministra Gospodarki i Pracy (w princytecie 3).

Wniosek "Kompleksowy system informacji w Powiecie Zielonogórskim" po ocenie formalnej i merytoryczno-technicznej uzyskał ponad 60% maksymalnej ilości punktów i zajął w rankingu 3 miejsce

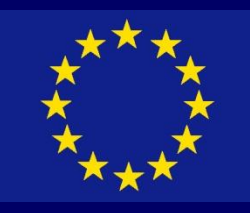

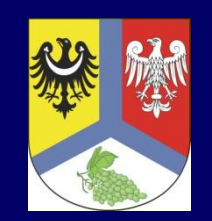

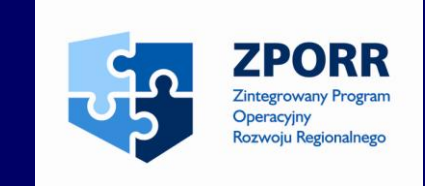

13 czerwca 2006 r. w Gorzowie Wlkp. została podpisana umowa pomiędzy Wojewodą Lubuskim a Powiatem Zielonogórskim o dofinansowanie projektu

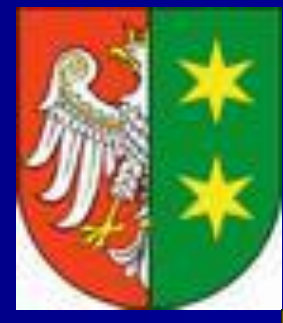

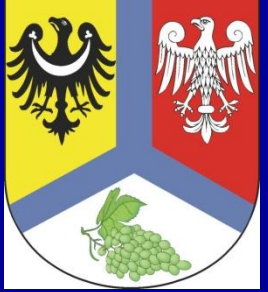

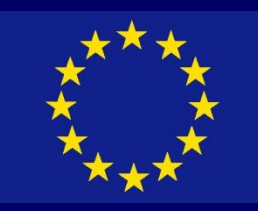

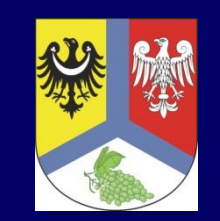

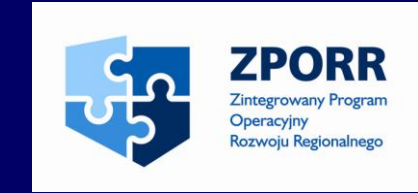

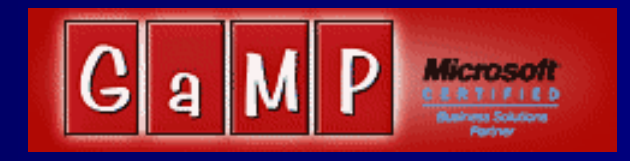

Po podpisaniu umowy wybrana w wyniku postępowania o zamówienie publiczne firma GAMP sp. z o.o. z/s w Zielonej Górze przystąpiła do wykonania **DOKUMENTACJI** TECHNICZNEJ

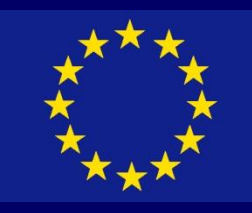

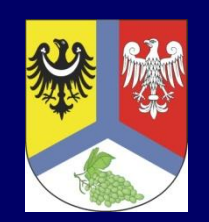

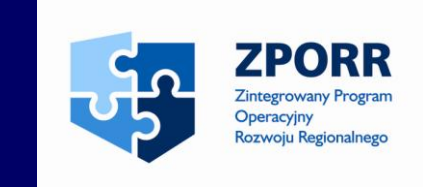

W listopadzie 2006 r. zostało ogłoszone postępowanie o zamówienie publiczne na realizację projektu "Kompleksowy system informacji w Powiecie Zielonogórskim"

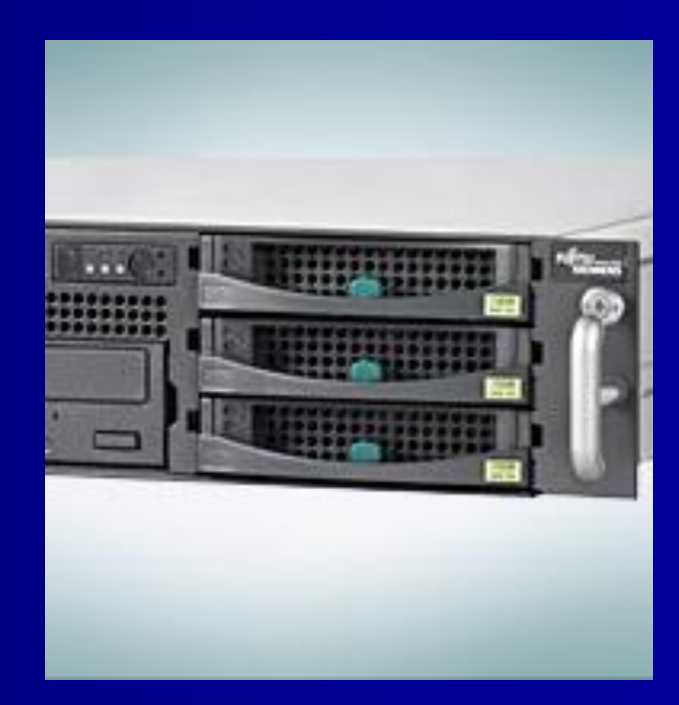

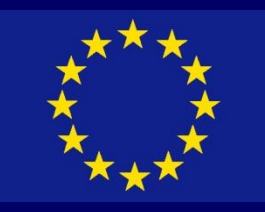

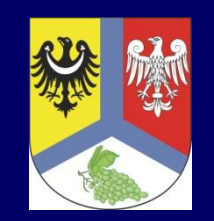

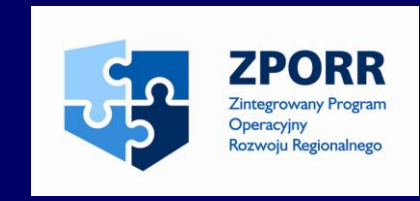

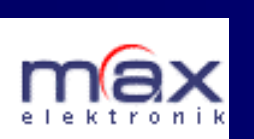

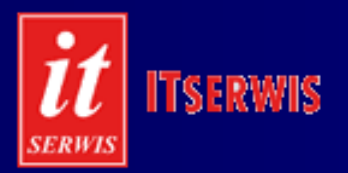

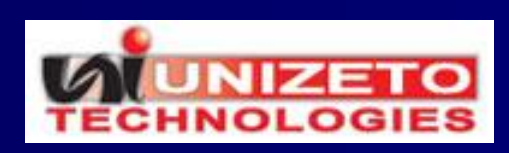

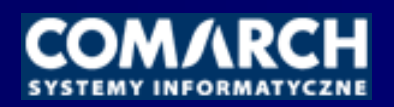

Oferty złożyły następujące firmy:

- konsorcjum firm MAX ELEKTRONIK S.A. z/s w Zielonej Górze i EMAX S.A. z/s w Poznaniu 1.097.756,00 zł
- konsorcjum firm REKTOR sp. z o.o. z/s w Zielonej Górze i ITSERWIS sp. z o.o. z/s w Zielonej Górze 1.117.042,98 zł
- UNIZETO TECHNOLOGIES S.A. z/s w Szczecinie 1.123.854,15 zł
- COMARCH S.A. z/s w Krakowie 1.443.943,11 zł

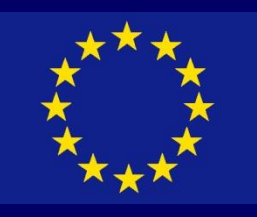

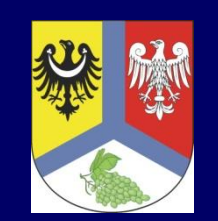

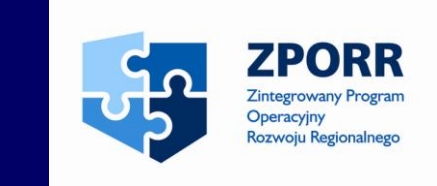

28 grudnia 2006 r. wybrano ofertę konsorcjum firm MAX ELEKTRONIK S.A. i EMAX S.A.

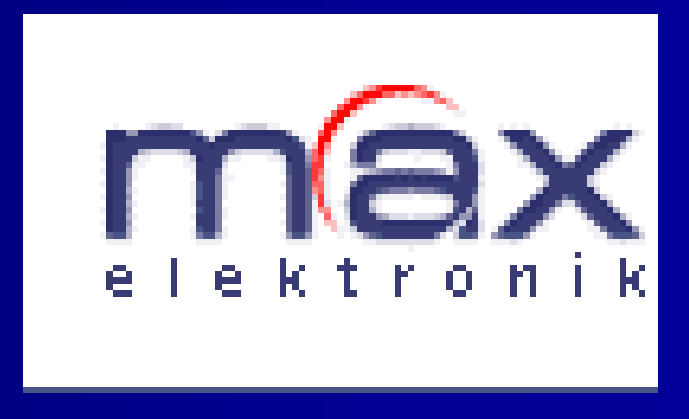

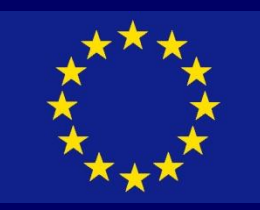

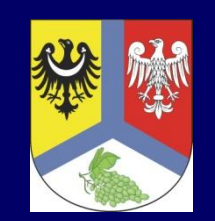

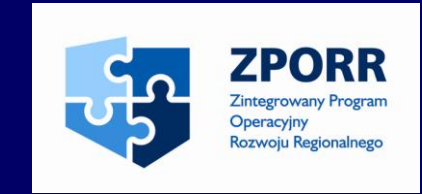

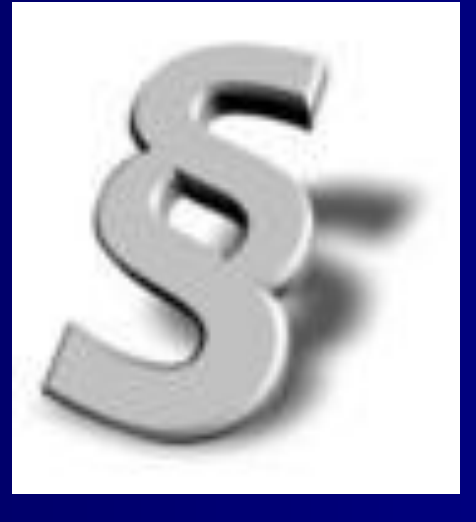

Środki ochrony prawnej przysługujące w postępowaniu o zamówienie publiczne:

- protest
- odwołanie
- skarga

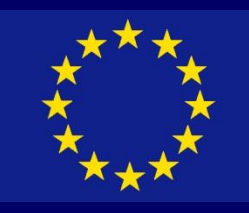

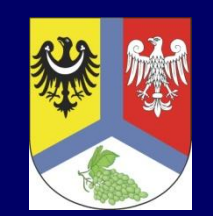

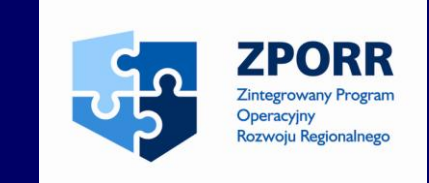

Protest I – oddalony przez zamawiającego

Protest II – oddalony przez zamawiającego

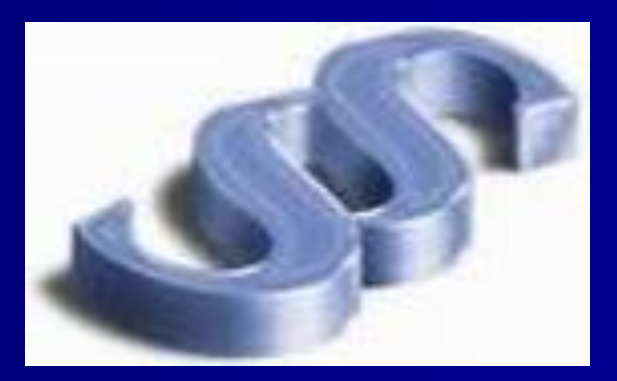

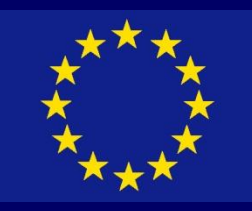

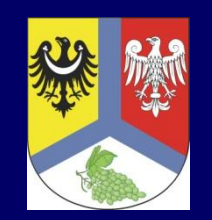

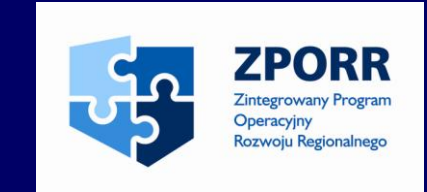

### Na oddalenie protestu I wykonawca COMARCH S.A. wnosi do Prezesa Urzędu Zamówień Publicznych odwołanie

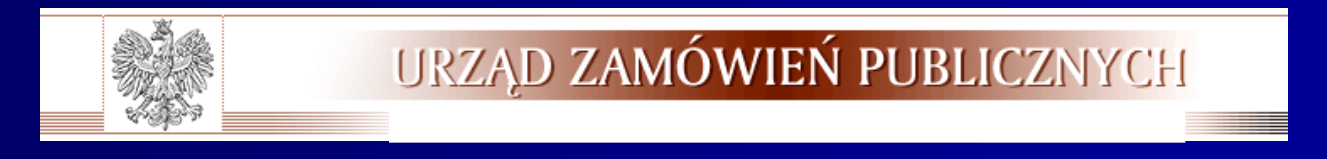

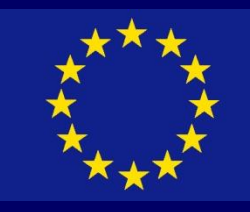

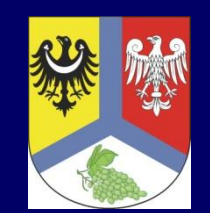

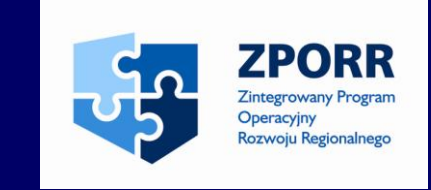

2 lutego 2007 r. Zespół Arbitrów przy Urzędzie Zamówień Publicznych po rozpatrzeniu sprawy wydaje wyrok w którym orzeka o oddaleniu odwołania (UZP/ZO/0-105/07)

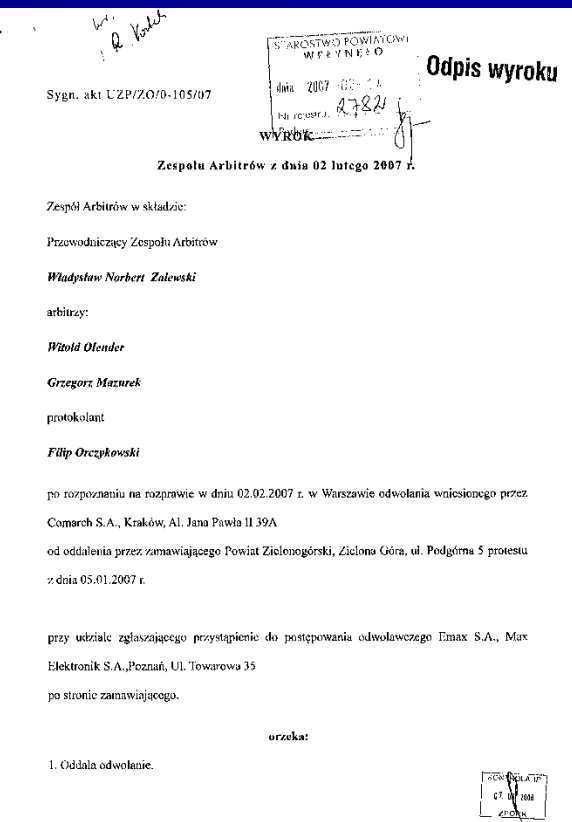

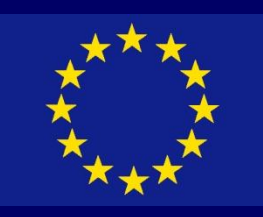

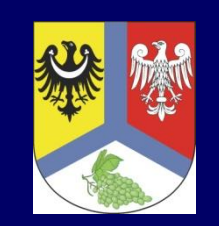

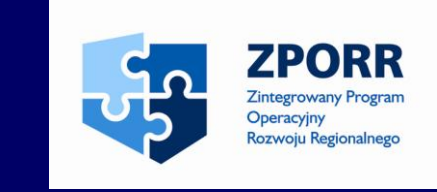

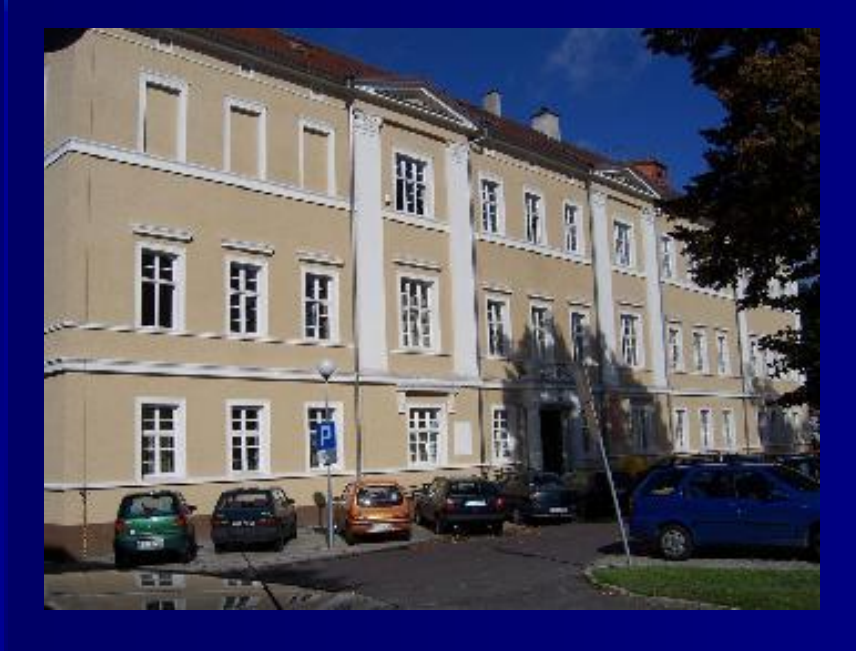

Na powyższy wyrok Zespołu Arbitrów wykonawca COMARCH S.A. składa skargę do Sądu Okręgowego w Zielonej Górze

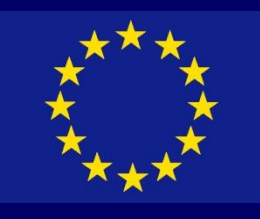

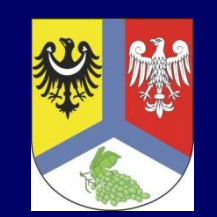

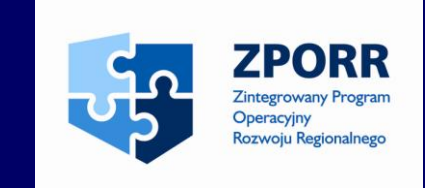

Po kilku rozprawach Skład Sędziowski V Wydziału Gospodarczego (3 SSO w Zielonej Górze) 28 czerwca 2007 r. wydaje wyrok oddalając skargę (V Gaz 37/07)

Na powyższy wyrok nie przysługuje kasacja

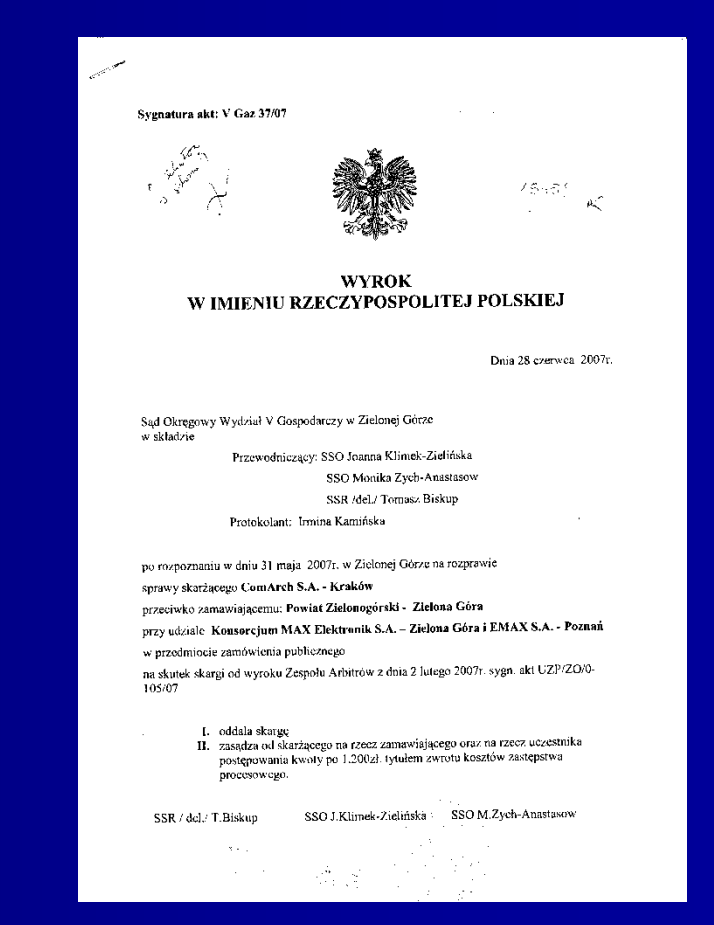

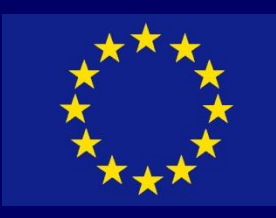

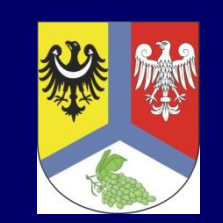

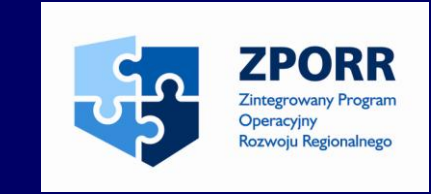

15 lutego 2007 r. zostaje podpisana umowa pomiędzy Powiatem Zielonogórskim a konsorcjum firm Max Elektronik S.A. i Emax S.A.

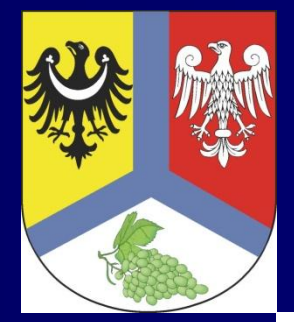

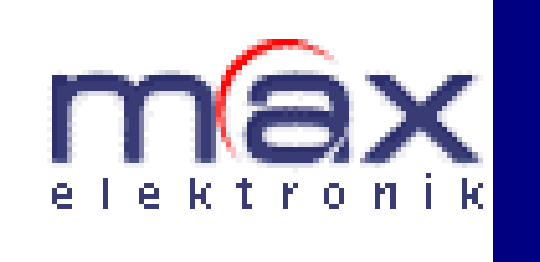

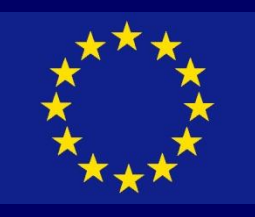

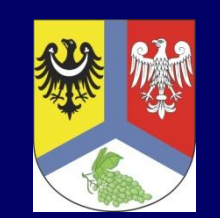

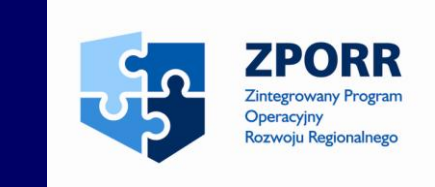

W tym samym czasie zostaje wyłoniony Nadzór Inżynierski w osobie inż. Piotra Gawary

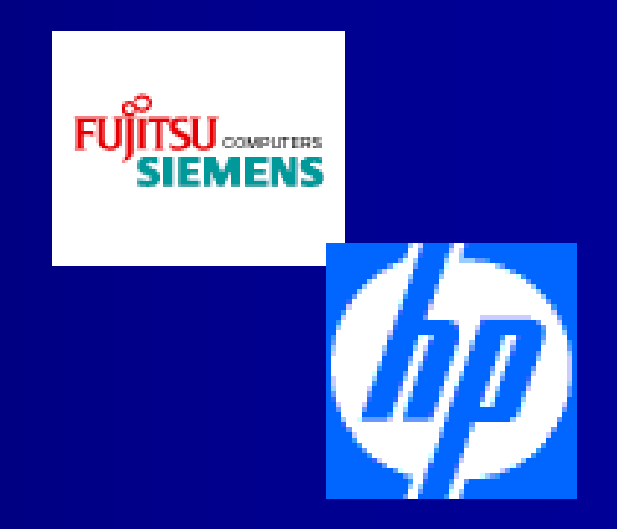

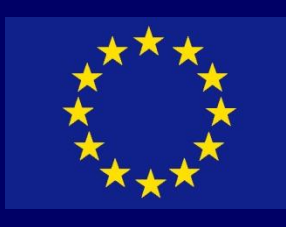

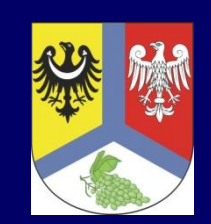

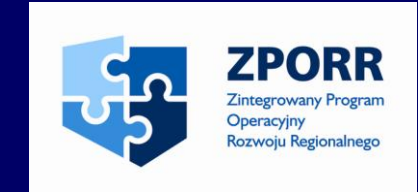

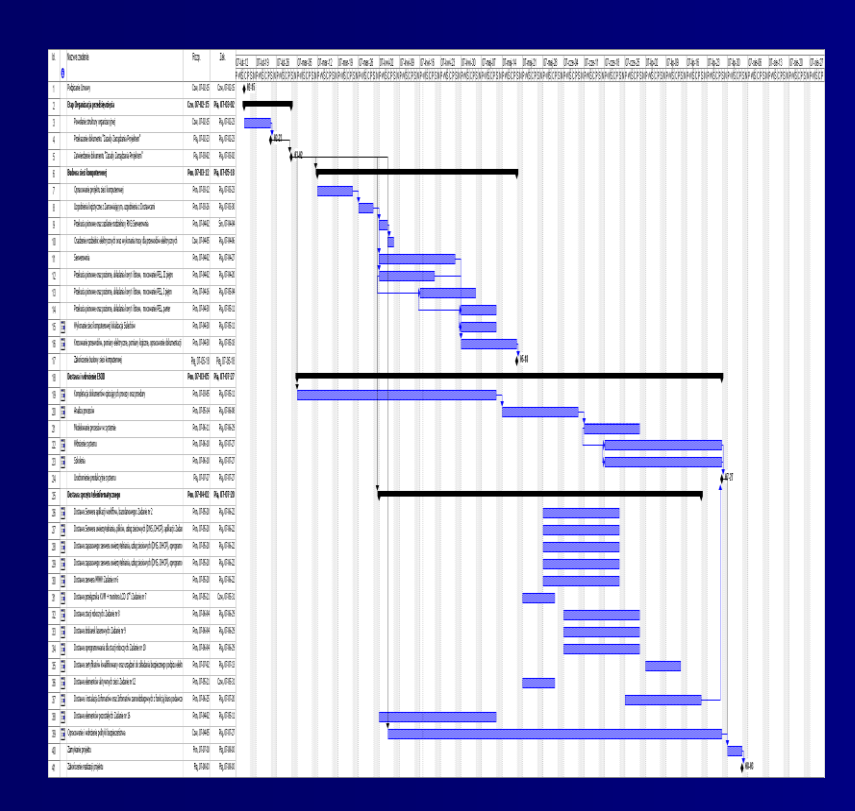

Wykonawca przystępuje do realizacji projektu zgodnie z założonym harmonogramem:

- instalacja sieci okablowania strukturalnego
- dostawa serwerów
- dostawa stacji roboczych i drukarek
- instalowanie programowania na stacjach roboczych
- wdrożenie kwalifikowanych certyfikatów
- dostawa elementów sieci aktywnej
- analiza procesów
- wdrożenie Polityki Bezpieczeństwa Informacji (PBI)
- Elektroniczny System Obiegu Dokumentów (ESOD)
- Biuletyn Informacji Publicznej (BIP)
- Elektroniczna Skrzynka Podawcza
- infomaty i urzędomaty
- wyposażenie serwerowni

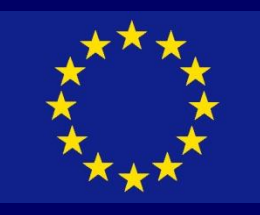

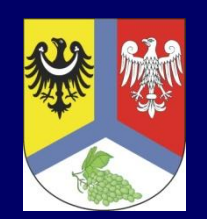

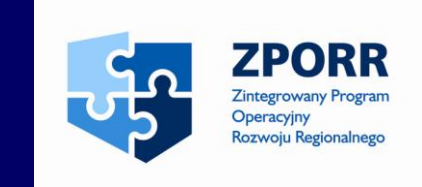

Instalacja sieci okablowania strukturalnego:

- realizacja luty -czerwiec 2007 r.
- wykonano 183 PEL w budynku Starostwa Powiatowego w Zielonej Górze oraz 32 PEL w budynku Delegatury w Sulechowie
- każdy PEL to dwa gniazda logiczne, 2 gniazda elektryczne 220 V z kluczem kodującym i 2 gniazda elektryczne 220 V ogólnego przeznaczenia
- okablowanie strukturalne wykonano w topologii gwiazdy
- zużyto ponad 20 km czteroparowej skrętki STP kategorii 5e

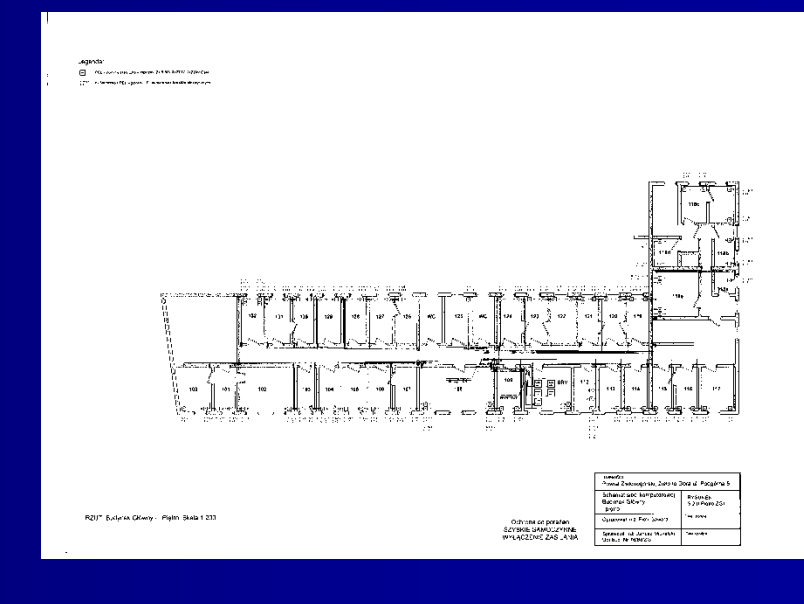
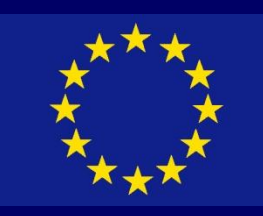

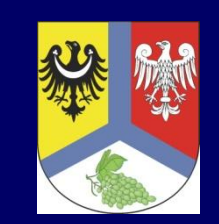

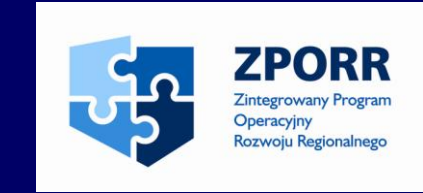

## Wyposażenie serwerowni:

- remont serwerowni
- montaż 2 klimatyzatorów
- wymiana 2 drzwi na antywłamaniowe
- wykonanie centrali kontroli dostępu

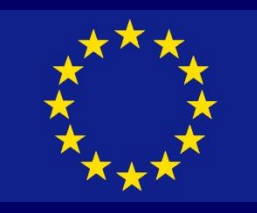

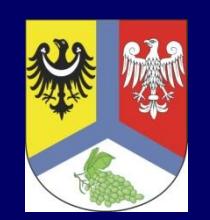

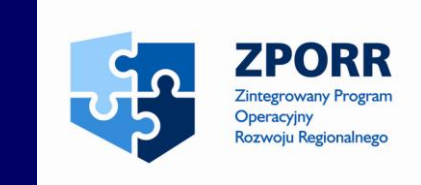

Dostawa serwerów:

- serwer aplikacji
- serwer uwierzytelnienia, plików, usług sieciowych

- zapasowe serwery uwierzytelnienia, usług sieciowych, programowania antywirusowego oraz zarządzania infrastrukturą (3 sztuki)

Producent: Fujitsu -Siemens

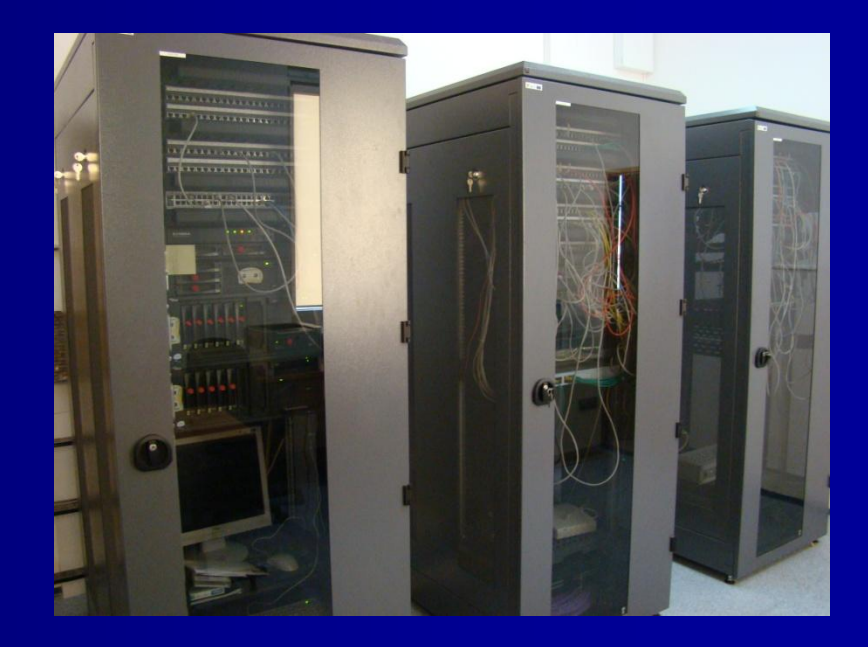

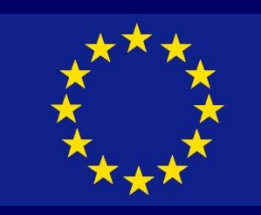

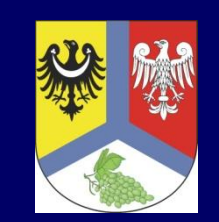

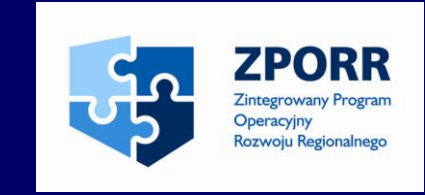

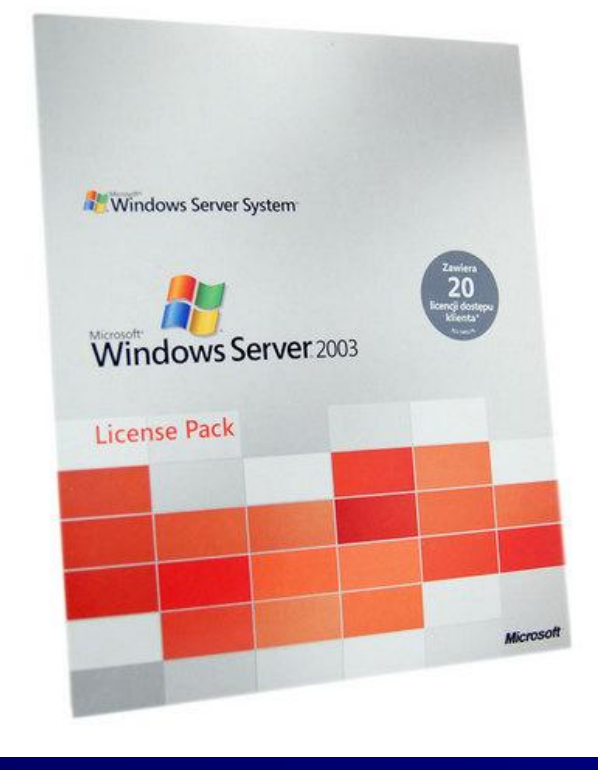

Oprogramowanie na serwerach:

- MS Windows Serwer 2003 R2 SE PL

- MS Windows Serwer 2003 CAL User PL OLP

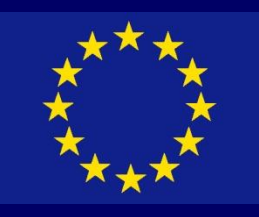

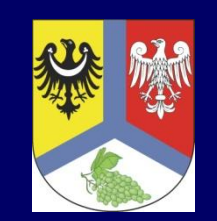

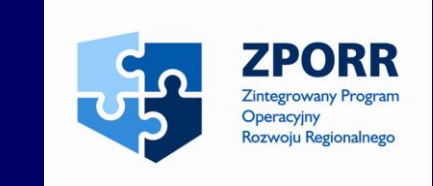

Wszystkie serwery wyposażono w UPS Ever Eco Pro 1200 CDS Rack 19"

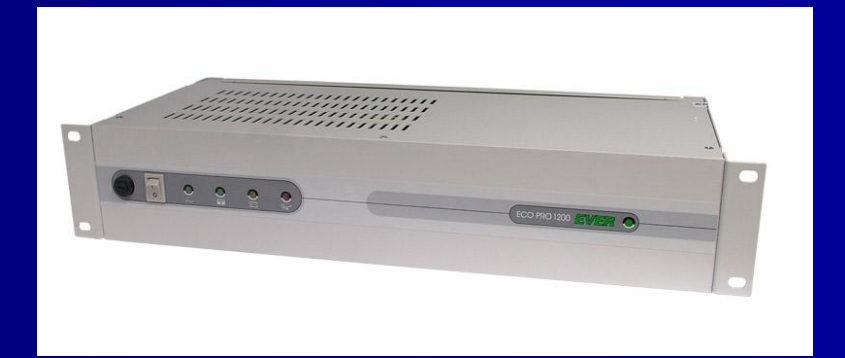

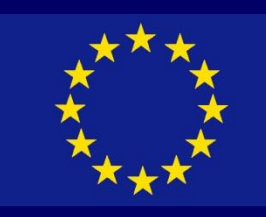

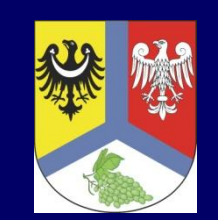

 $\boldsymbol{\varphi}$ 

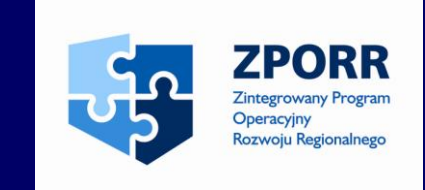

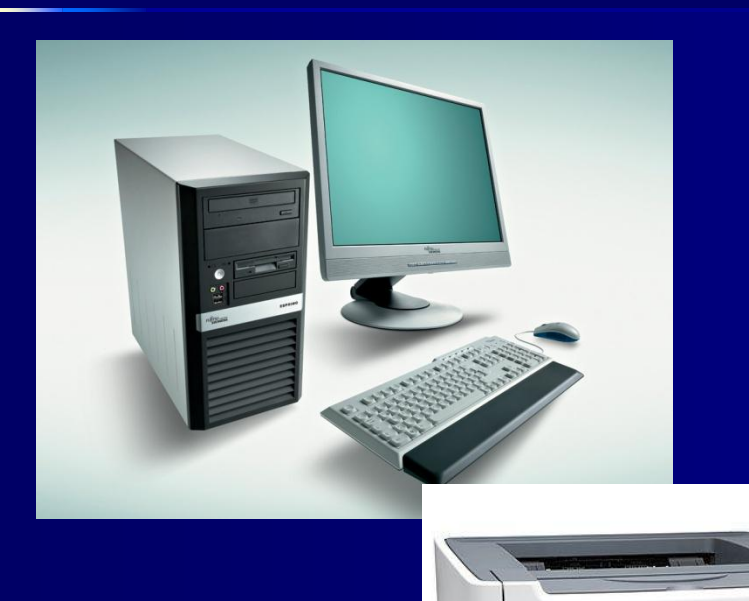

Stacje robocze i drukarki:

- dostawa czerwiec-lipiec 2007 r.
- 40 stacji roboczych producenta Fujitsu-Siemens

- 10 drukarek HP LaserJet 2015

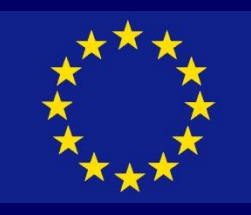

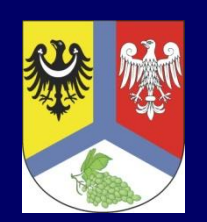

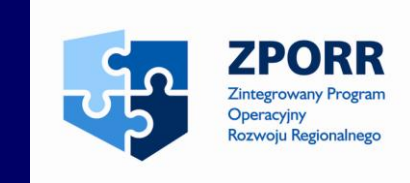

Oprogramowanie stacji roboczych:

- 40 licencji MS Windows XP Prof. PL
- 31 licencji MS Windows XP Prof. PL (uaktualnienia)
- 40 licencji MS Office Std 2003 PL (pakiety biurowe)
- 71 licencji programu atywirusowego NOD32

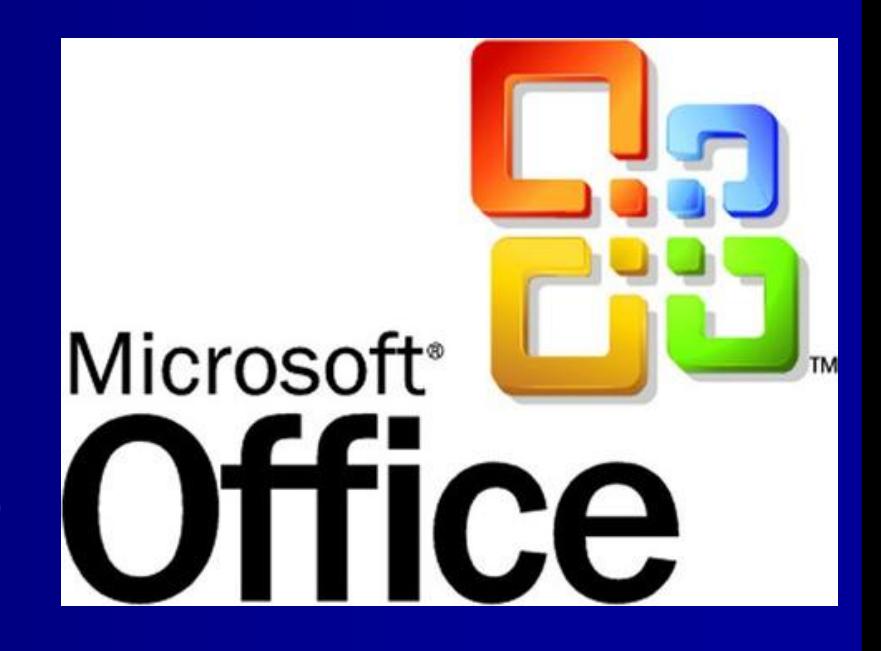

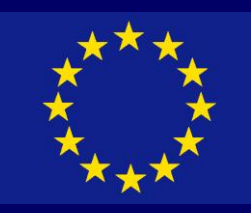

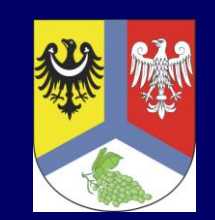

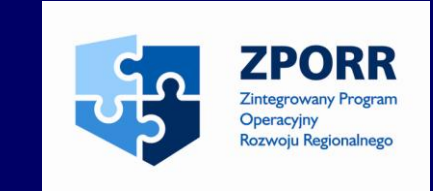

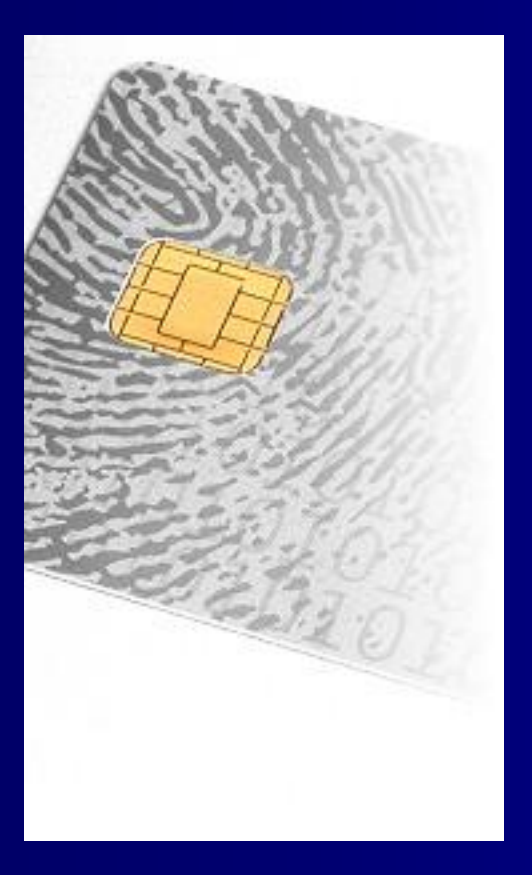

Kwalifikowany certyfikat:

- 8 imiennych kart kryptograficznych wraz z aplikacją i czytnikami kart

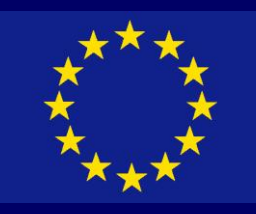

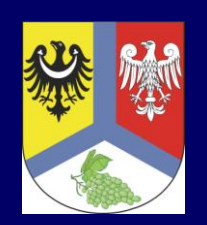

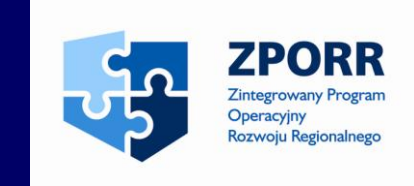

Elementy aktywne sieci:

- 6 przełączników sieciowych FastEth
- 1 Reuter + firewall (lok. Sulechów)
- 1 firewall (lok. Zielona Góra)

Urządzenia Fortigate FG 200A, D -Link DES -3550

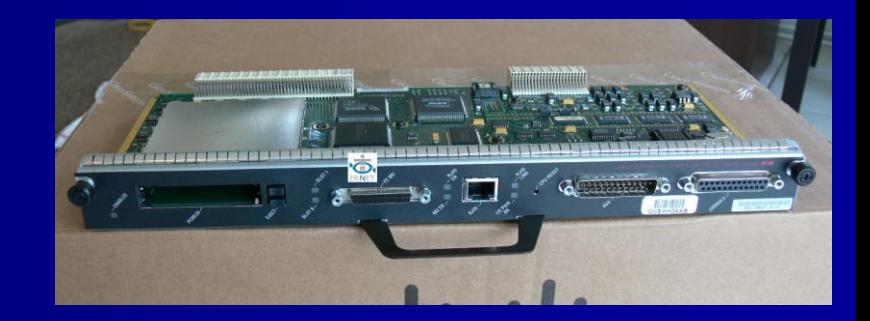

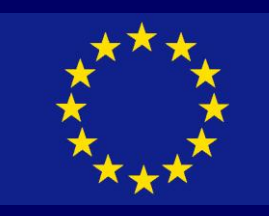

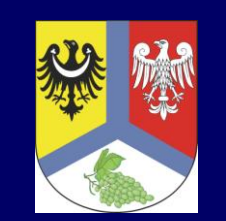

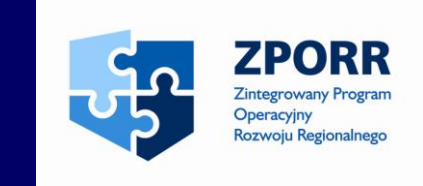

Sputnik Software Sp. z o.o. tel.: 061 661 54 65, 061 661 54 66 bioro@noveczesnyurzad.pl<br>ul Kordeckiego 30b fax: fax: 173 88<br>60-144 Poznań – Infolinia: 0801 88 66 44 ul Kordeckiego<br>60-144 Poznań

Sputnik Rozwiązania,<br>które pracują dla Ciel

**Starostwo Powiatowe** w Zielonej Górze

## **ANALIZA PROCESÓW**

na potrzeby wdrożenia systemu elektronicznego obiegu dokumentów (SEOD)

Wersja 2 z 2007-10-08

Analiza procesów: - maj-październik 2007 r.

PBI: - wrzesień-październik 2007 r.

45

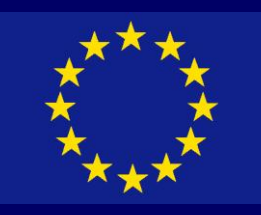

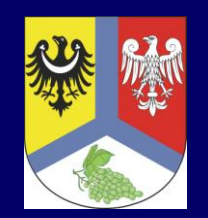

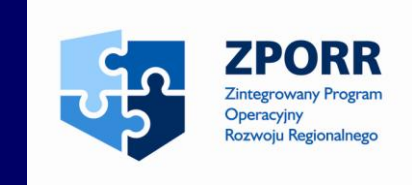

ESOD – firmy Sputnik Software:

Cechy Elektronicznego Obiegu Dokumentów Proton: zgodność z instrukcją kancelaryjną i Jednolitym Rzeczowym Wykazem Akt

łatwe definiowanie profili użytkownika i uprawnień

poszczególnych osób

definiowanie automatycznych procedur postępowania z zadaniami

zintegrowana baza wzorcowych pism i formularzy

w pełni konfigurowalny system automatycznego numerowania dokumentów

wbudowany edytor tekstowy pozwalający na generowanie pism z szablonów

bazy informacji wspomagające przeglądanie list interesantów oraz tworzenie raportów

bezpieczeństwo przesyłu informacji przez sieć

wsparcie dla podpisu elektronicznego

obsługa petentów przez Internet

skanowanie dokumentów

pełnotekstowa wyszukiwarka pozwalająca na przeszukiwanie treści dokumentów typu: .doc, .pdf, .txt automatycznie pobieranie danych z wniosków

elektronicznych do systemu i rejestracja jako pisma rozbudowany moduł uprawnień, umożliwiający podglądanie zawartości biurka podwładnych automatyczna publikacja treści do BIP

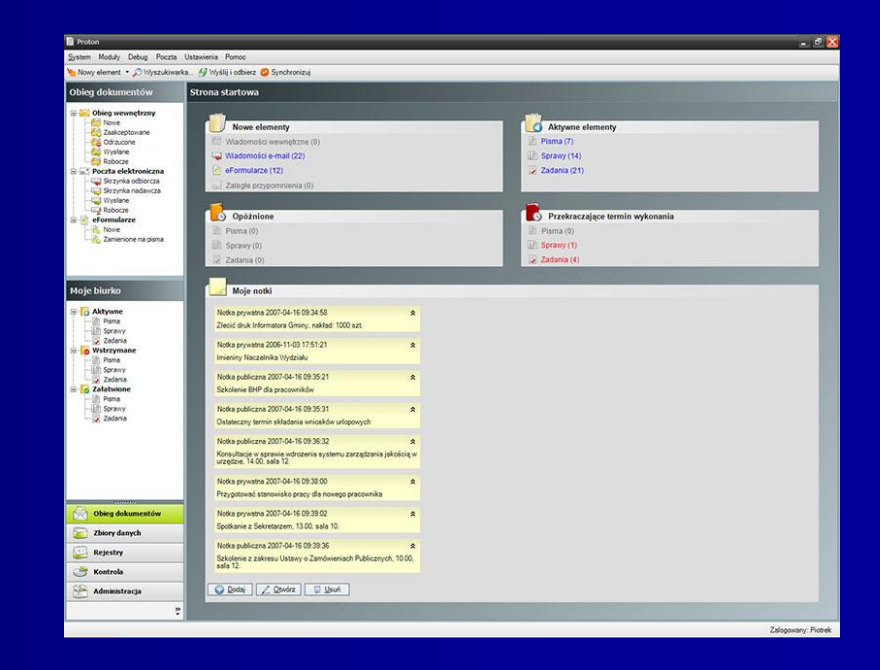

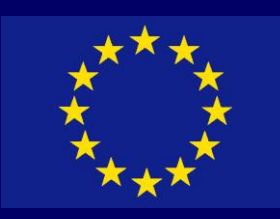

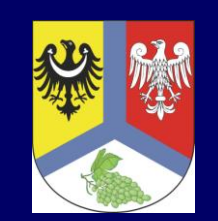

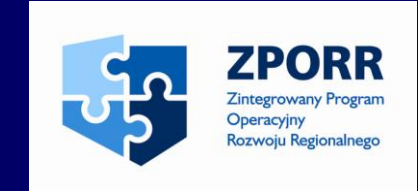

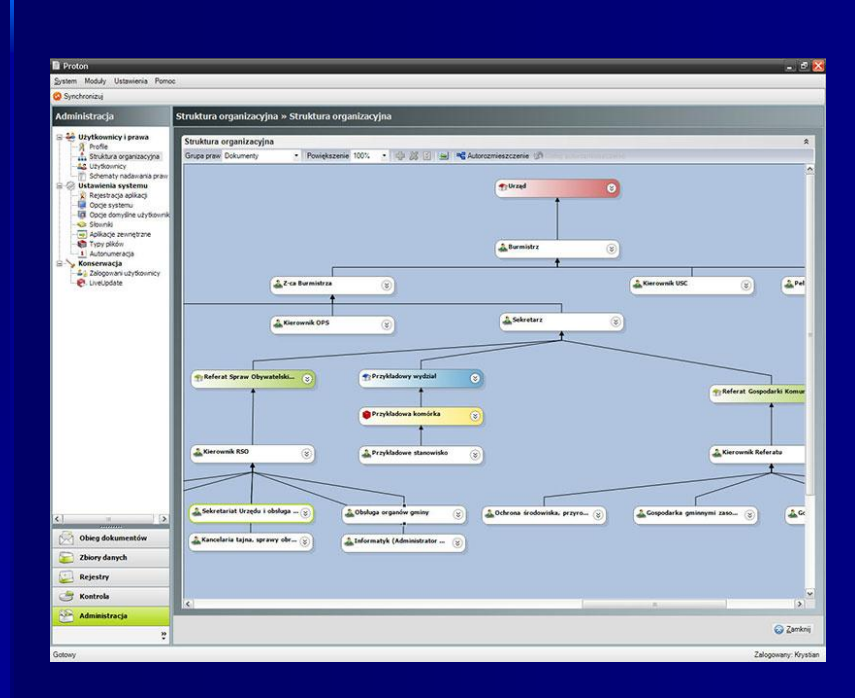

System PROTON pozwala instytucjom spełnić jeden z warunków niezbędnych do uzyskania normy ISO 9000

Wdrożenie systemu Proton oznacza dla urzędów wkroczenie na ścieżkę prowadzącą do uzyskania normy ISO 9000 – normy powszechnie uznawanej za podstawę budowania systemów zarządzania jakością we wszystkich organizacjach.

Proton usprawnia obieg dokumentów i rozpatrywanie spraw w urzędzie, tym samym pozwalając na sprawowanie pełnej kontroli nad procesami przebiegającymi w urzędzie. Zapewnia korzyści, które jednocześnie pozwalają instytucji spełnić jeden z warunków niezbędnych do uzyskania certyfikatu ISO 9000

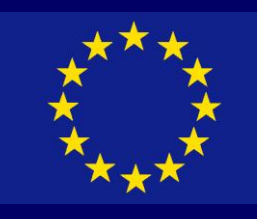

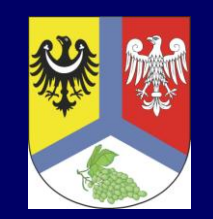

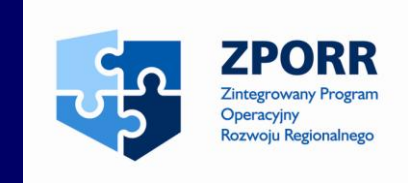

Funkcje Systemu Proton pogrupowane są w następujących modułach:

### **Moduł komunikacyjny**

zarządza dokumentami i procesami pracy, zapewniając pełną kontrolę przepływu dokumentów i dokonywanych operacji. Odpowiada za czynności związane z odbieraniem pism, spraw i zadań pomiędzy osobami w urzędzie

### **Moje biurko**

odzwierciedla tradycyjne stanowisko pracy urzędnika. W jego obrębie znajdują się foldery robocze zawierające aktualne pisma, sprawy i zadania

### **Ewidencje i dzienniki**

umożliwia tworzenie tabelarycznych zestawień wymaganych przez Instrukcję Kancelaryjną. Zawiera szereg kreatorów, m.in. ewidencji korespondencji wchodzącej, wychodzącej i tajnej

## **Kontrola i statystyka**

zawiera katalog raportów prezentujących dane statystyczne związane z pracą urzędu. Statystyki są przedstawiane w ujęciu zbiorczym, dają również możliwość wyszczególniania poszczególnych stanowisk.

### **Zbiory**

zawiera zbiory procedur postępowania z typowymi zadaniami oraz szablony dokumentów. Procedury i szablony można tworzyć i dowolnie modyfikować. Moduł mieści wykaz JRWA oraz zintegrowaną bazę adresową interesantów; zawiera również zbiór teczek spraw, umożliwiających tworzenie podteczek i spisów spraw

## **Administracja**

służy do konfigurowania systemu

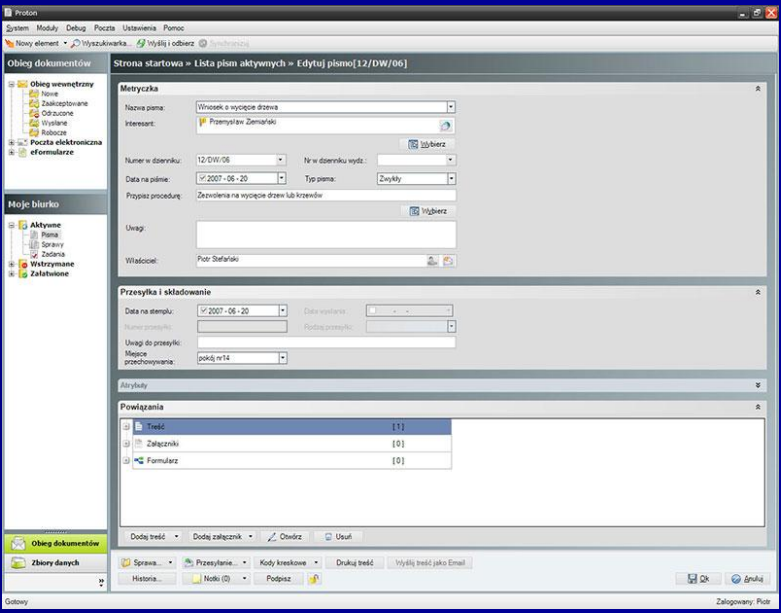

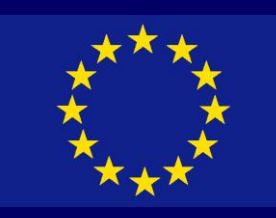

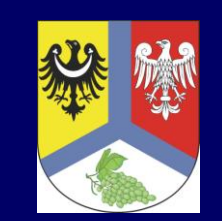

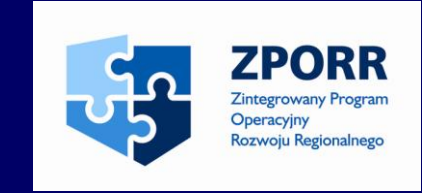

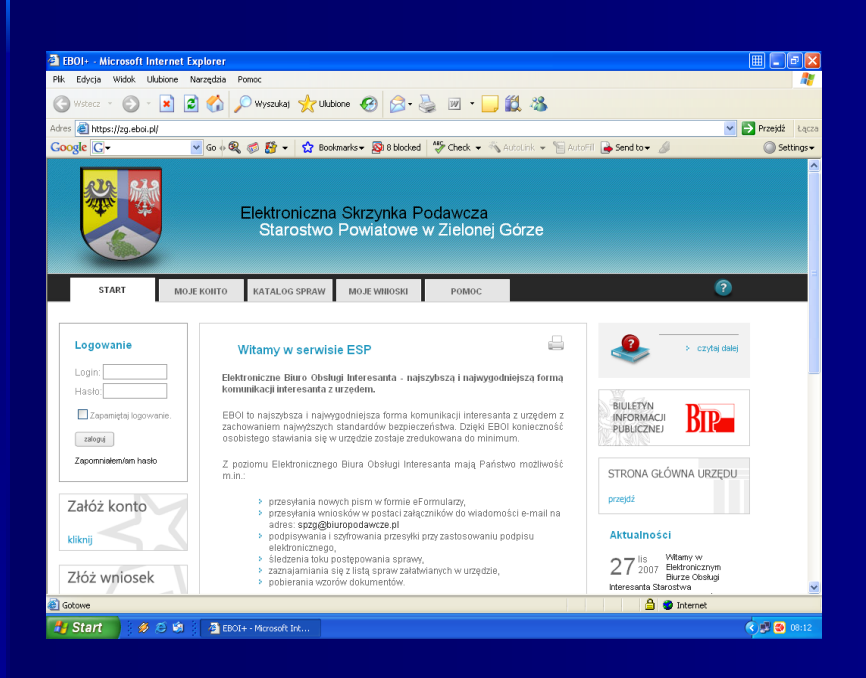

Elektroniczna skrzynka podawcza firmy Sputnik Software:

Tradycyjne ścieżki komunikowania się z klientem ulegają zmianie. Coraz większa liczba osób będzie chciała skorzystać z pojawiającej się możliwości zdalnego załatwienia spraw urzędowych, nie wychodząc z domu lub biura. Z tego też powodu czynność ta nie może być nadmiernie skomplikowana oraz nie może budzić obaw co do jej bezpieczeństwa.

Elektroniczna Skrzynka Podawcza jest zintegrowana z Elektronicznym Obiegiem Dokumentów Proton, w sposób pozwalający automatycznie wymieniać dane. Wnioski Elektroniczne wypełnione przez interesantów trafiają bezpośrednio na odpowiednie stanowiska w urzędzie, zaś status załatwianych spraw jest publikowany na stronie internetowej Elektronicznej Skrzynki Podawczej.

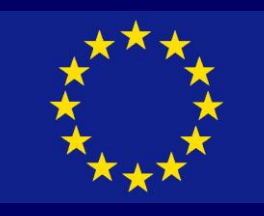

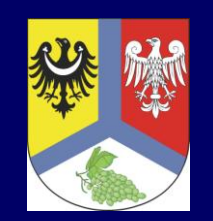

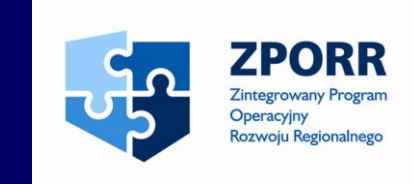

Elektroniczna Skrzynka Podawcza od strony technicznej jest zbiorem komponentów o wszechstronnym przeznaczeniu, do których zalicza się:

- 
- 
- Elektroniczne Wnioski<br>- Rejestr Spraw<br>- Elektroniczne Decyzje<br>- Infrastruktura Klucza
- **Publicznego**
- Komponent do podpisu cyfrowego
- Bezpieczne Archiwum Dokumentów

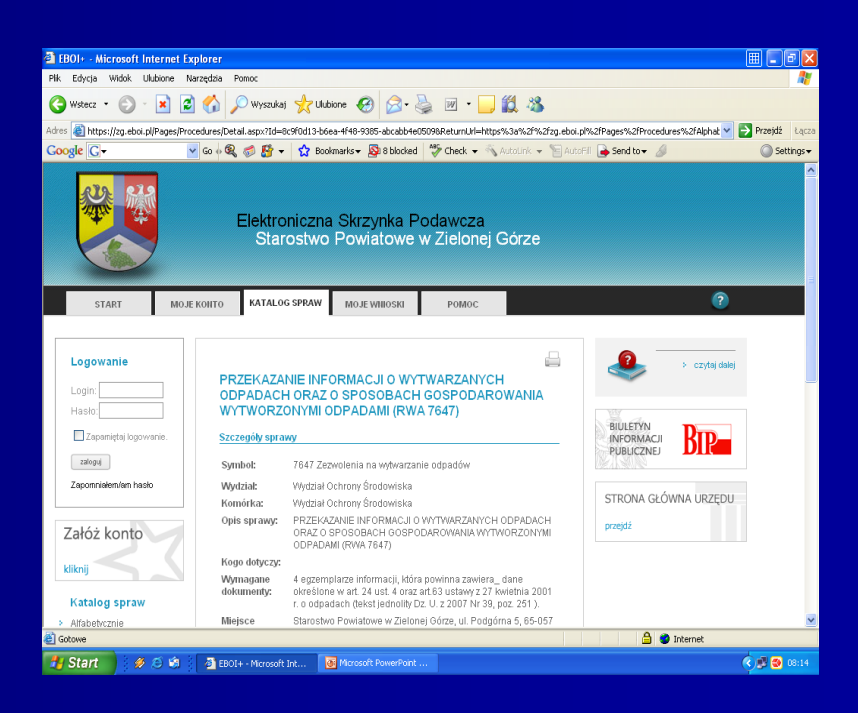

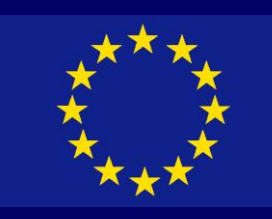

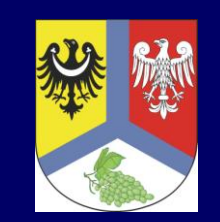

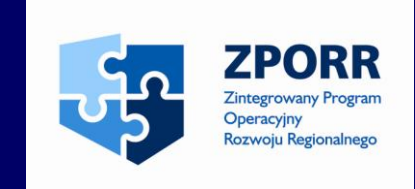

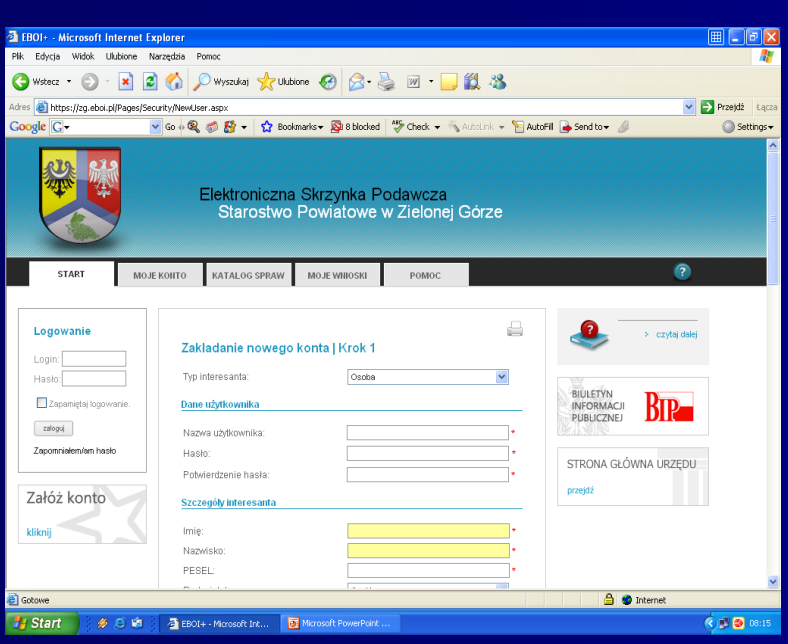

Charakterystyczne cechy Elektronicznej Skrzynki Podawczej:

- podpis składany w standardzie XAdES, uznanym w krajach UE oraz zgodnym z Rozporządzeniem Rady Ministrów w sprawie określenia warunków technicznych i organizacyjnych dla kwalifikowanych podmiotów świadczących usługi certyfikacyjne
- możliwość stosowania kontrasygnaty do podpisu elektronicznego
- szybkie i wydajne tworzenie formularzy
- możliwość załączania plików jako załączników do formularzy
- każdy wniosek, który wpływa do urzędu jest przechowywany w postaci spakowanej w standardzie ZIP, co umożliwia jej otwarcie na dowolnej platformie systemowej
- cztery możliwości przesłania dokumentu do urzędu: wysłanie emaila z załączonym podpisanym dokumentem, wysłanie podpisanego eFormularza, upload pliku przez www, przyniesienie do urzędu pliku z elektronicznym wnioskiem

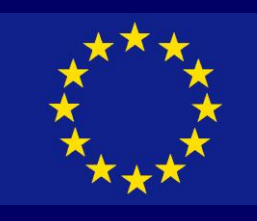

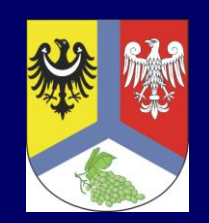

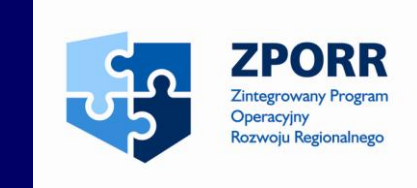

BIP – firmy Sputnik Software:

Narzędzie stworzone przez firmę Sputnik Software posiada szereg funkcjonalności wyróżniających je wśród produktów konkurencyjnych:

- zapewnia duże możliwości w zakresie konfiguracji układu prezentowanych treści, sposobu ich prezentowania oraz zaawansowanych metod wyszukiwania
- umożliwia przechowywanie oryginalnych artykułów w lokalnej bazie danych, co ma duże znaczenie z punktu widzenia bezpieczeństwa informacji oraz kosztów infrastruktury technicznej
- publikacja artykułów odbywa się przez synchronizację bazy lokalnej z baza zdalną, co pozwala na efektywne zarządzanie treścią bez konieczności stałego połączenia z Internetem
- umożliwia określenie praw w zakresie publikacji i edycji artykułów, a dzięki temu pozwala na kontrolę w zakresie tworzonej treści

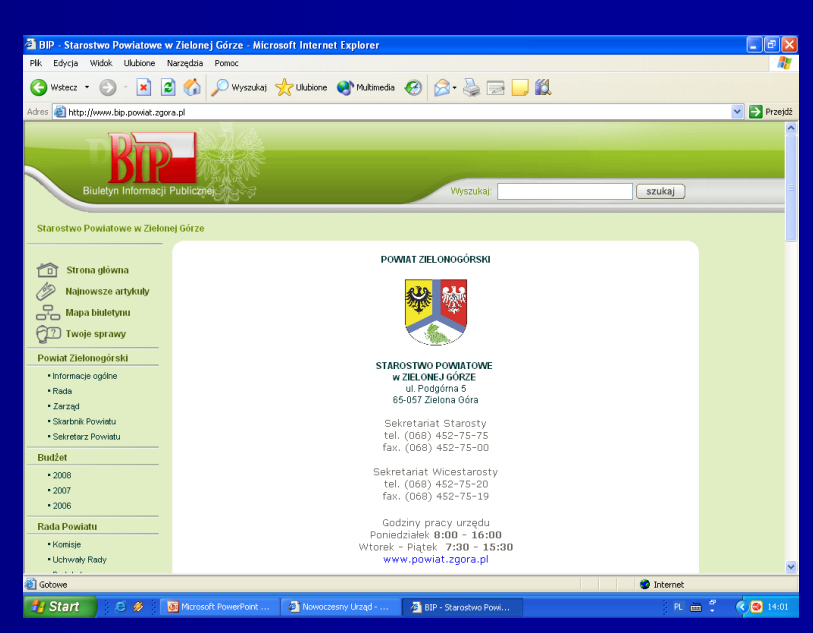

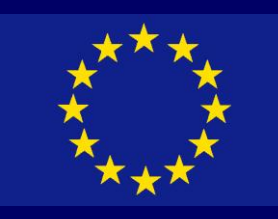

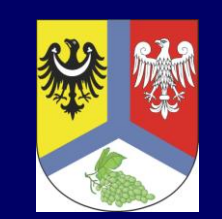

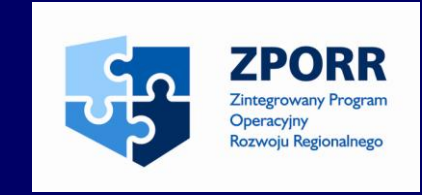

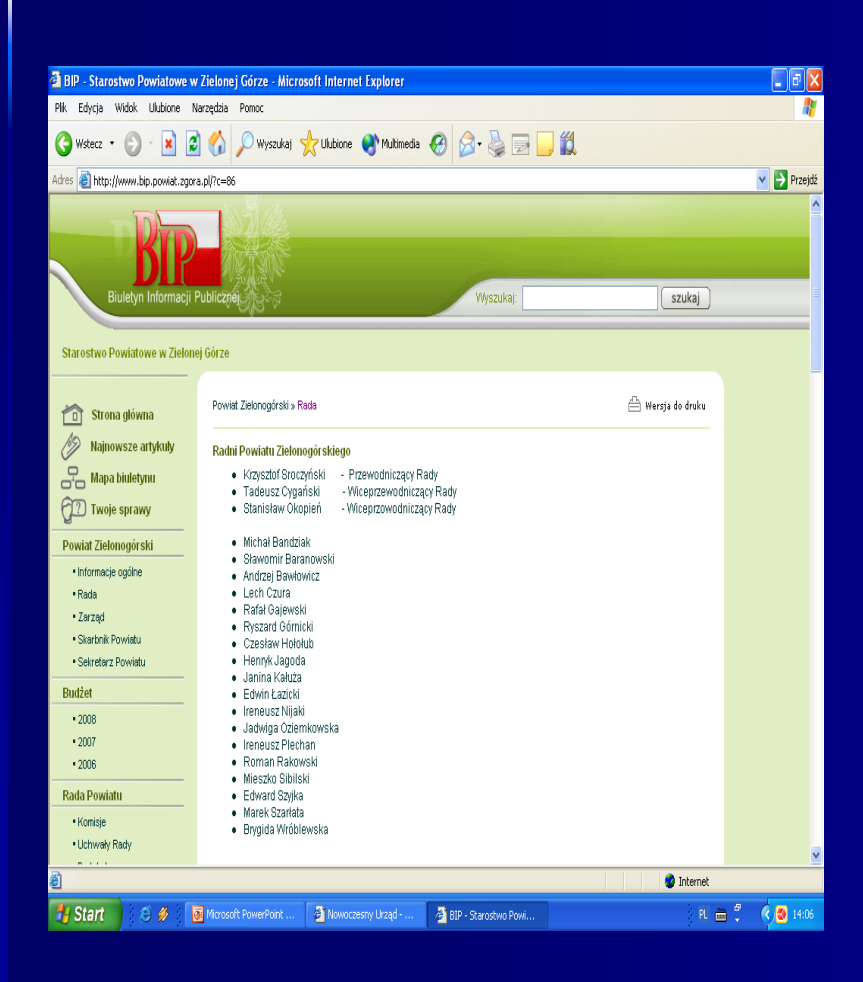

Tworząc narzędzie aktualizacyjne BIP firma Sputnik Software położyła szczególny nacisk na fakt, by oprogramowanie zapewniało przejrzystość i czytelność informacyjną oraz pozwalało na łatwą, intuicyjną obsługę przez internautę

Narzędzie firmy Sputnik Software umożliwia użytkownikowi dowolnie konfigurować układ nawigacji po BIP z podziałem na kategorie i podkategorie. W każdej z pozycji nawigacji mogą zostać utworzone artykuły zawierające załączniki, łącza do innych artykułów. Każdy artykuł tworzony w ramach BIP posiada rejestr zmian oraz informacje o autorze. BIP firmy Sputnik Software – gwarancją czytelnego wyglądu stron

53 Aby usprawnić proces publikowania nowych artykułów, BIP został wyposażony w Formularzespecjalnie dostosowane do wprowadzania treści procedur, przetargów, uchwał, posiedzeń lub spraw. Zastosowanie formatek znacznie usprawnia proces publikowania nowych artykułów i jednocześnie umożliwia zachowanie jednolitego, czytelnego wyglądu stron

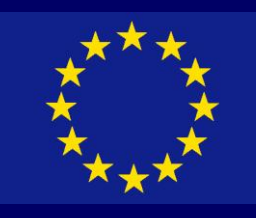

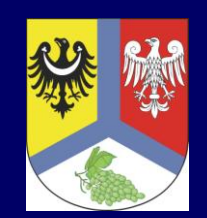

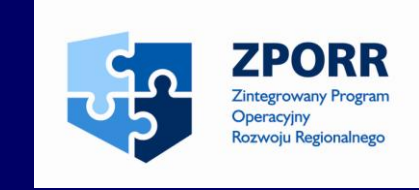

Biuletyn Informacji Publicznej to również:

- możliwość publikowania na stronie internetowej danych z programów zewnętrznych
- tworzenie rejestrów zmian dokonywanych w BIP z możliwością eksportu do różnych typów plików (XLS, P̄DF, RTF, HTML)
- drukarka PDF umożliwiająca przekształcenie dowolnych dokumentów na pliki PDF, które mogą być załączane do publikowanych artykułów
- łatwa podmiana szablonu graficznego strony internetowej
- możliwość opublikowania na stronie BIP mapy witryny, statystyki wizyt, komunikatów pomocy i kanału RSS.

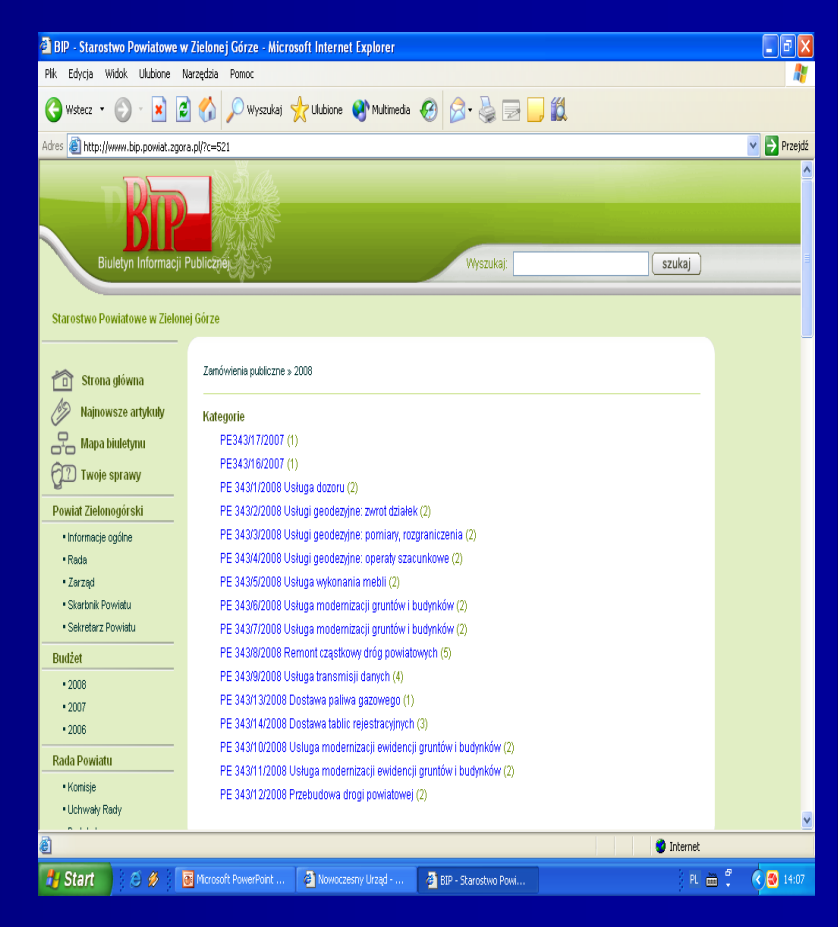

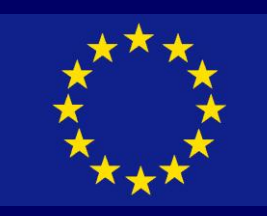

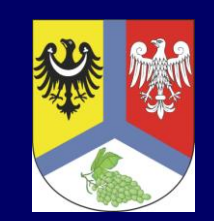

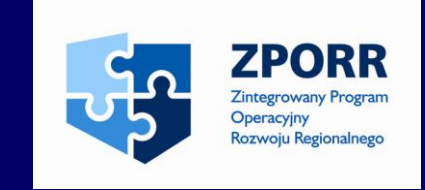

## Infomaty:

- infomat (kiosk internetowy) wyglądem i obsługą przypomina bankomat, w rzeczywistości jest to komputer z określonymi aplikacjami i dostępem do **Internetu**
- infomaty jako czynnik likwidujący brak dostępu do Internetu
- infomaty związały cały projekt w całość

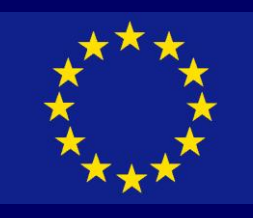

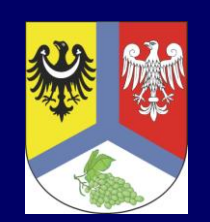

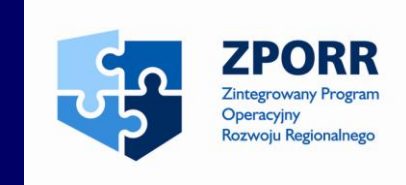

Wykonanie realizacji zadania – Infomaty:

- w październiku 2007 r. wykonawca instaluje 8 infomatów

Lokalizacje:

- 
- Urząd Gminy Świdnica<br>- Urząd Miejski w Nowogrodzie **Bobrzańskim**
- Urząd Gminy i Miasta w Czerwieńsku
- 
- 
- 
- Urząd Gminy w Zaborze Urząd Gminy w Bojadłach DPS w Trzebiechowie Urząd Miejski w Kargowej Urząd Miejski w Babimoście
- 

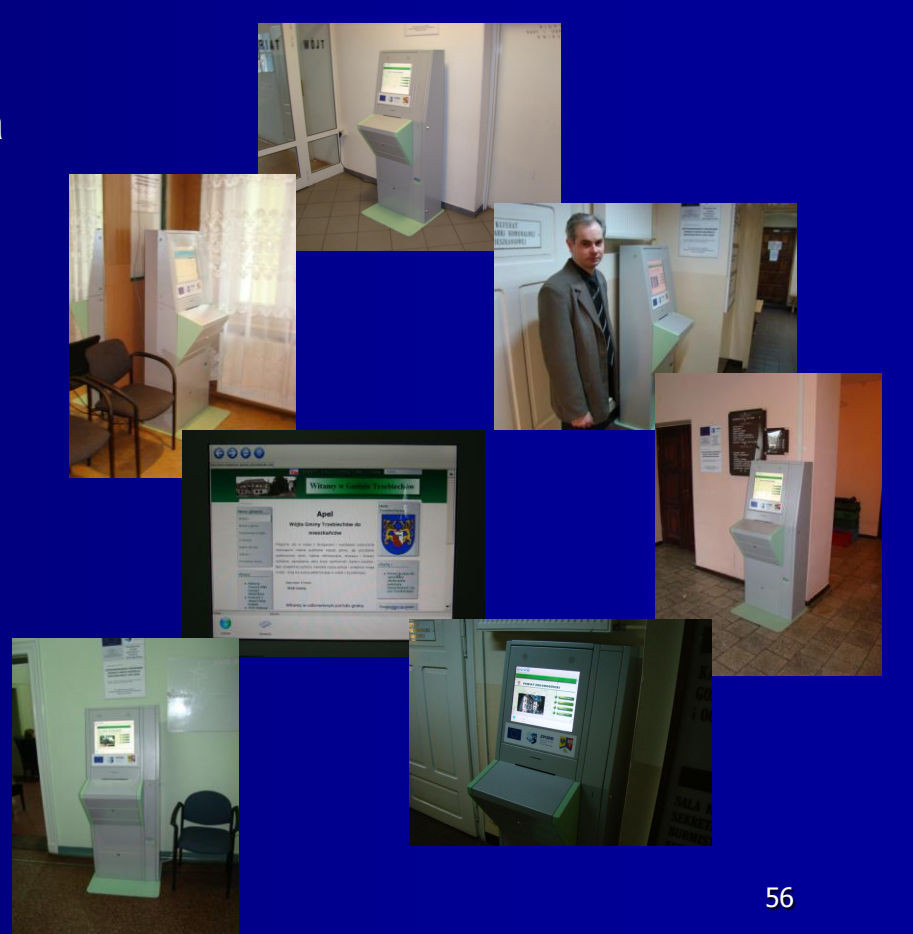

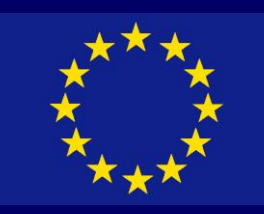

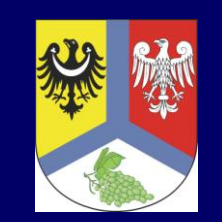

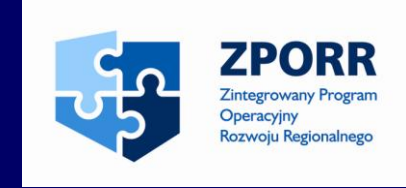

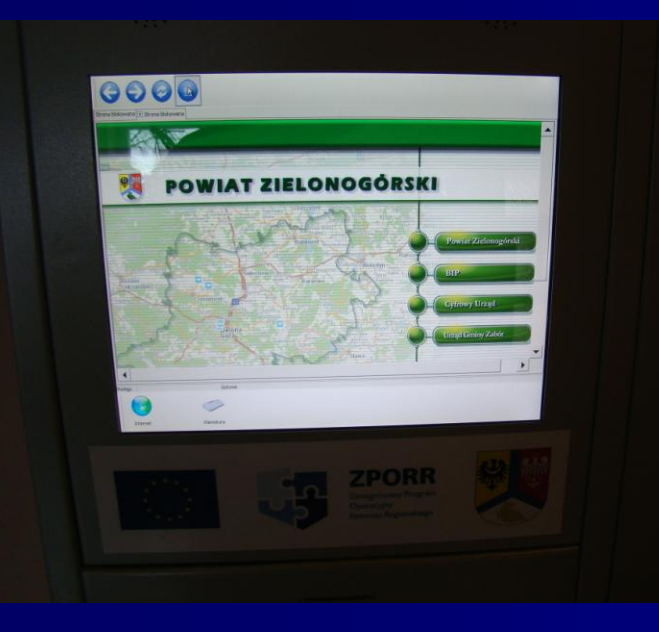

## Infomaty zawierają:

- komputer
- monitor z nakładką dotykową
- urządzenie do składania bezpiecznego podpisu
- wrzutnik monet z funkcją wydawania reszty
- system operacyjny MS Windows XP Prof. PL
- całość w bezpiecznej i estetycznej obudowie

Dostępne strony/aplikacje na infomatach:

- strona Powiatu Zielonogórskiego
- strona BIP
- Elektroniczna Skrzynka Podawcza
- strona urzędu gminy, na której się znajduje

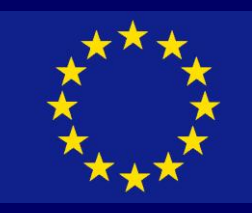

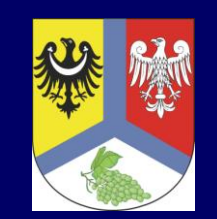

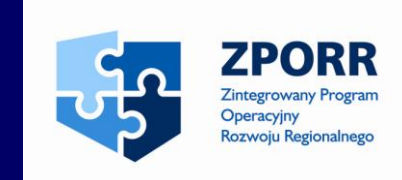

# Lokalizacja: Urząd Gminy **Świdnica**

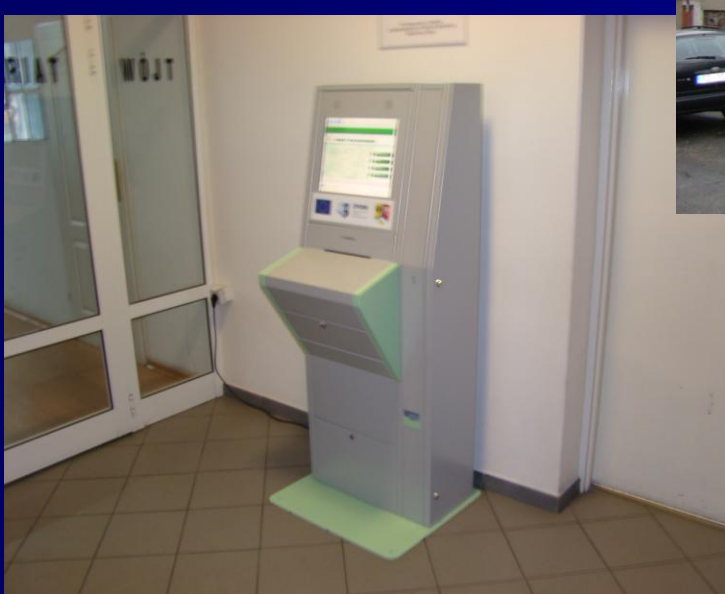

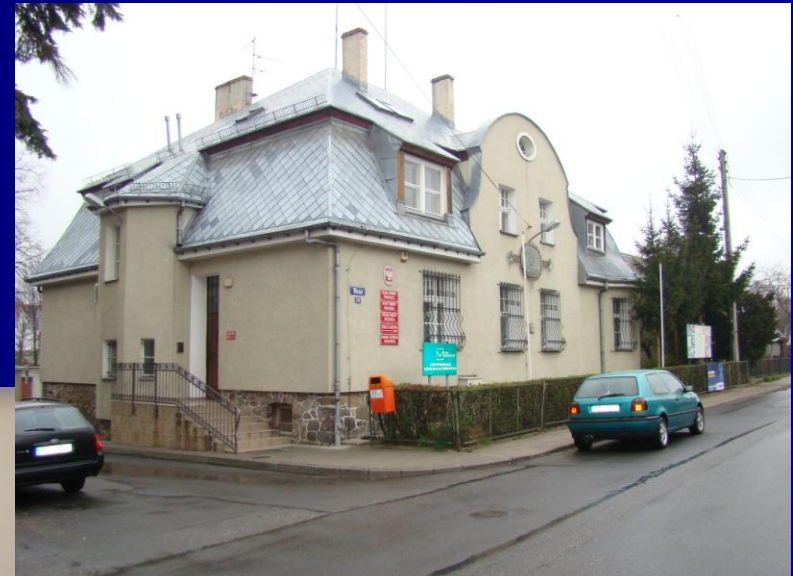

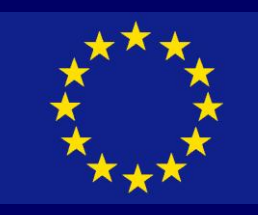

**Experience** 

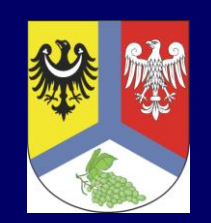

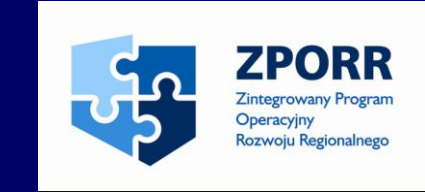

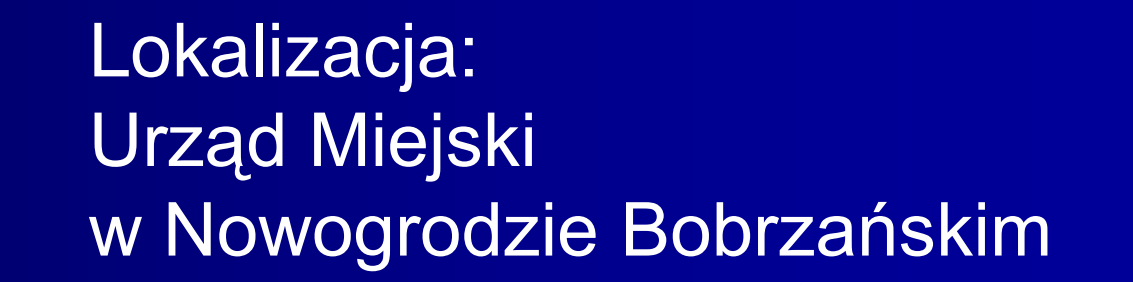

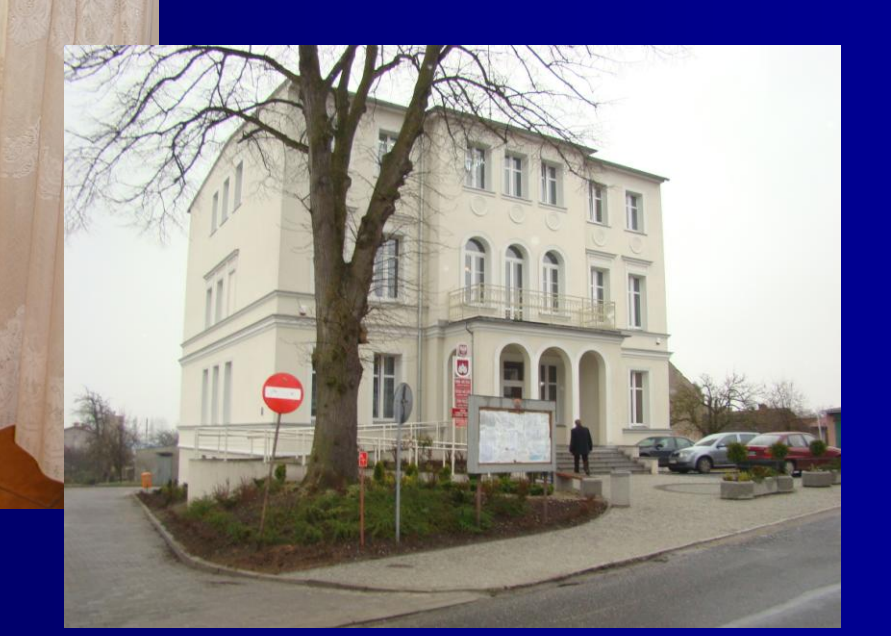

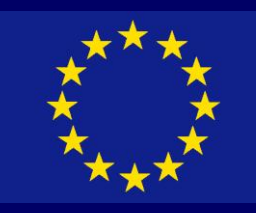

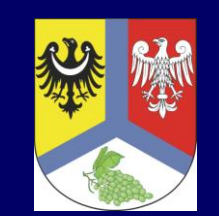

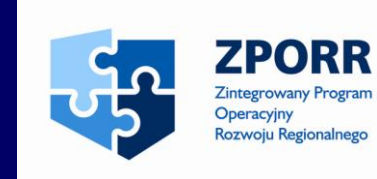

Lokalizacja: Urząd Miasta i Gminy w Czerwieńsku

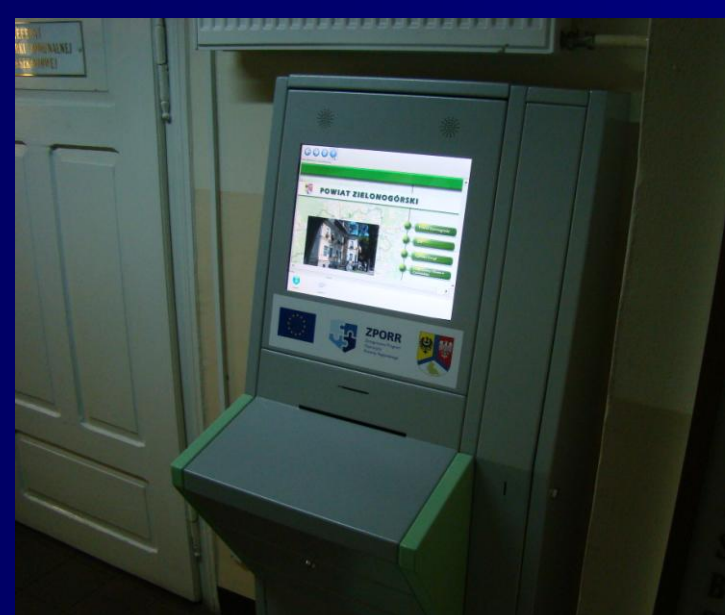

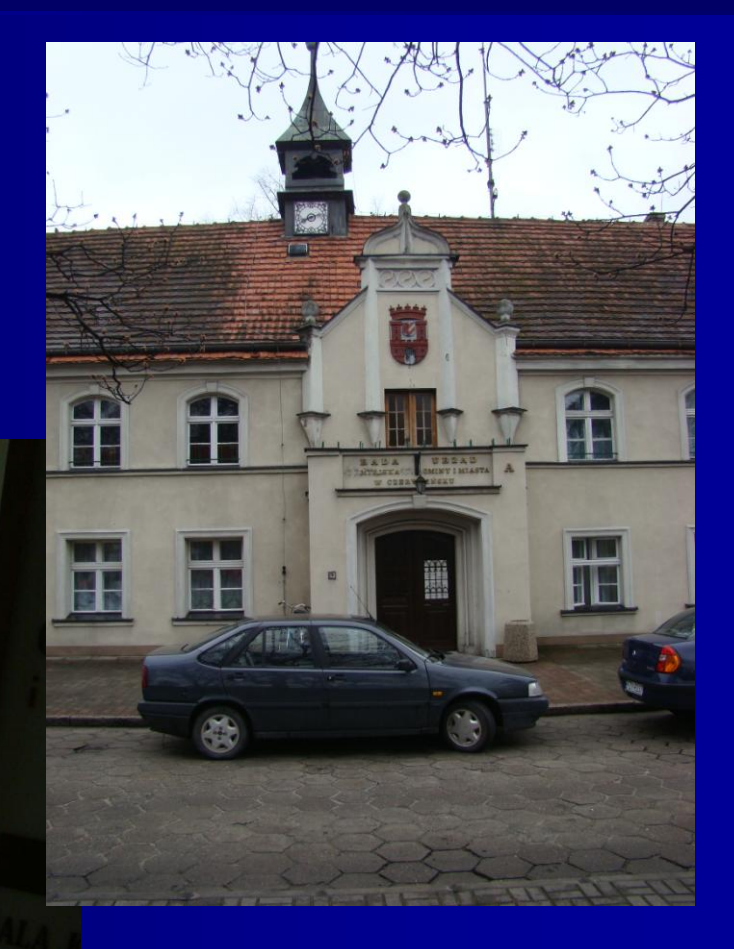

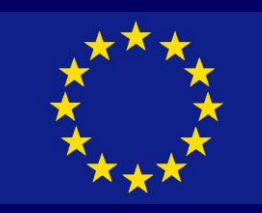

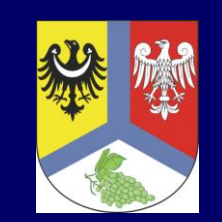

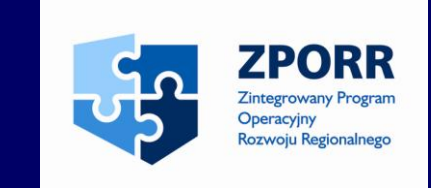

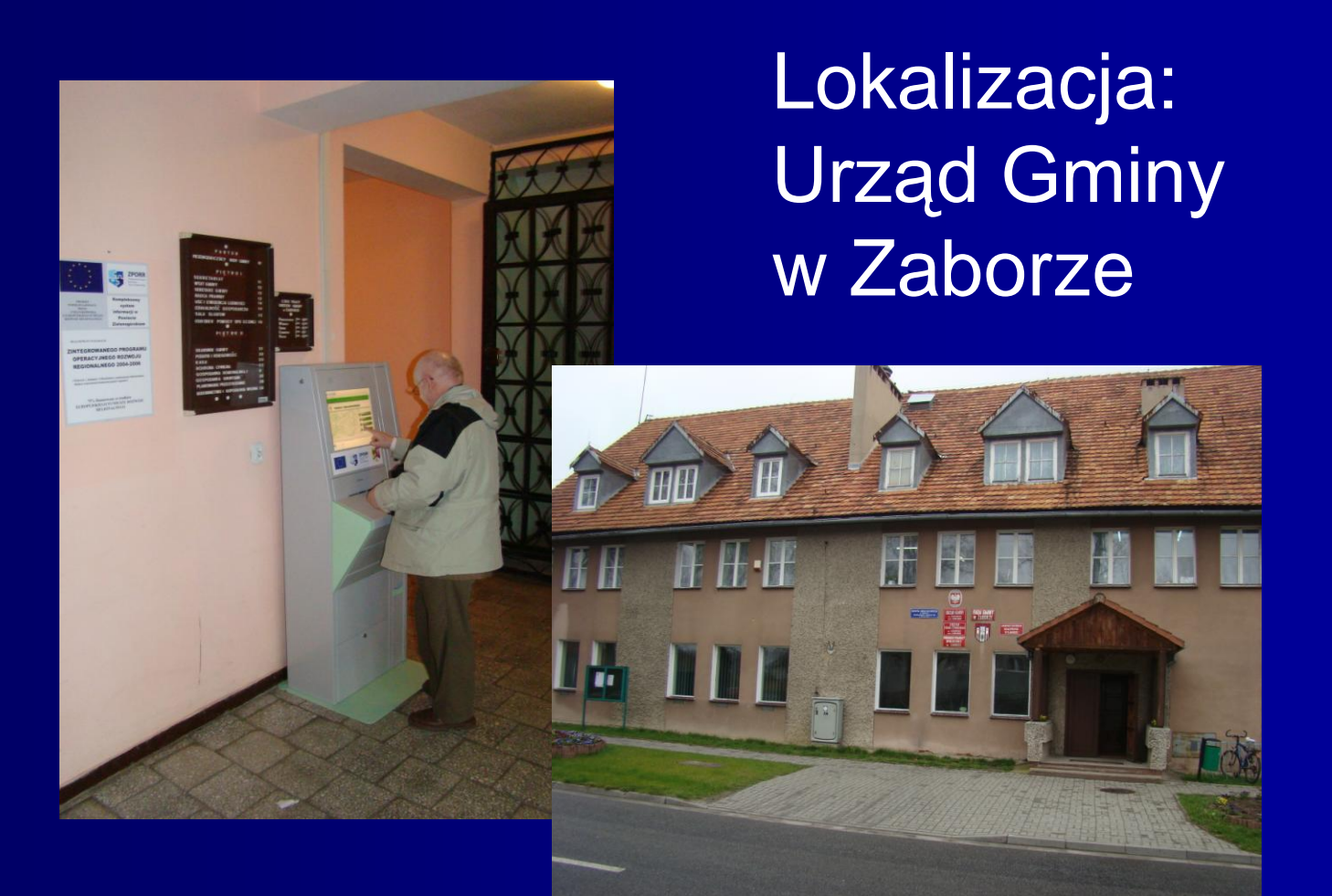

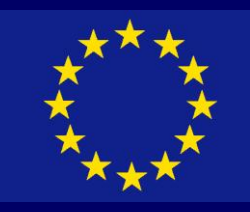

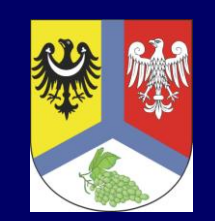

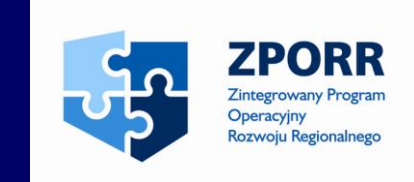

# Lokalizacja: Urząd Gminy w Bojadłach

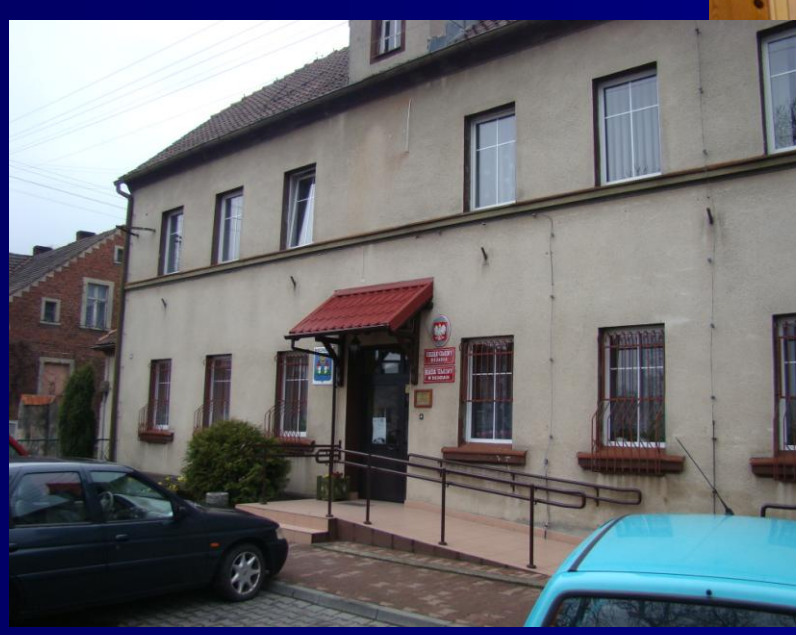

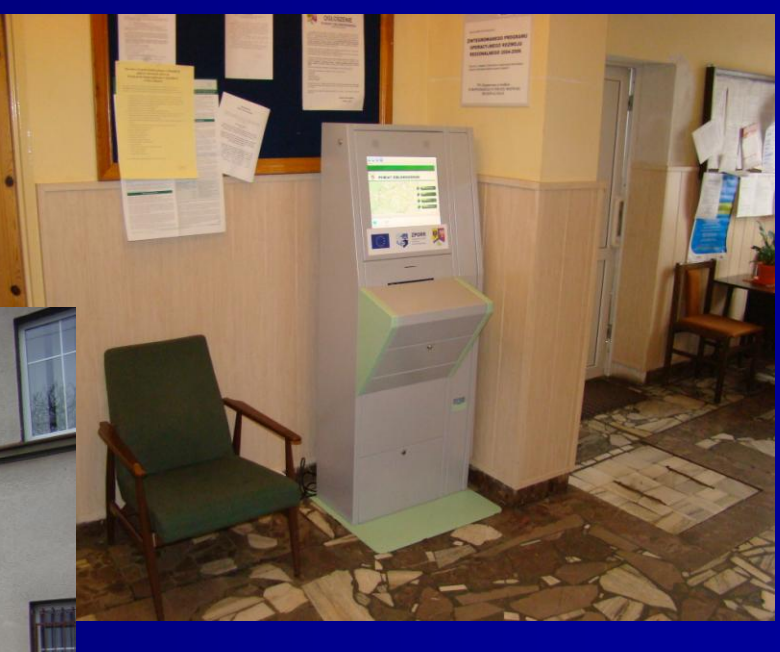

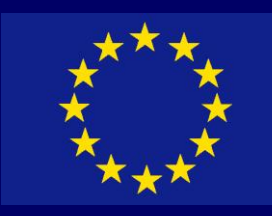

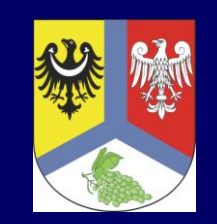

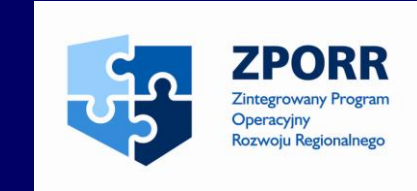

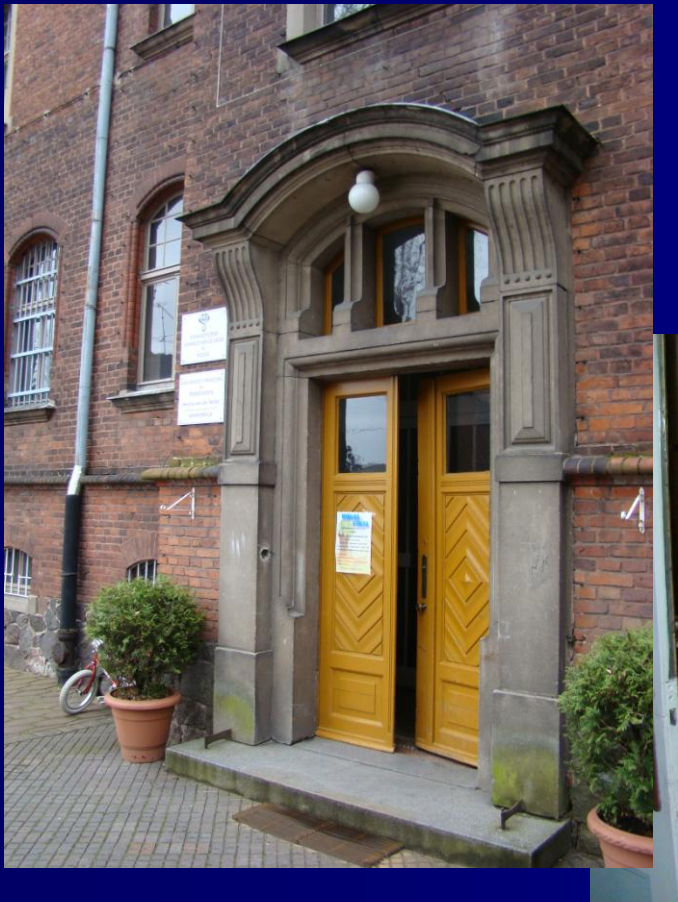

## Lokalizacja: Dom Pomocy Społecznej w Trzebiechowie

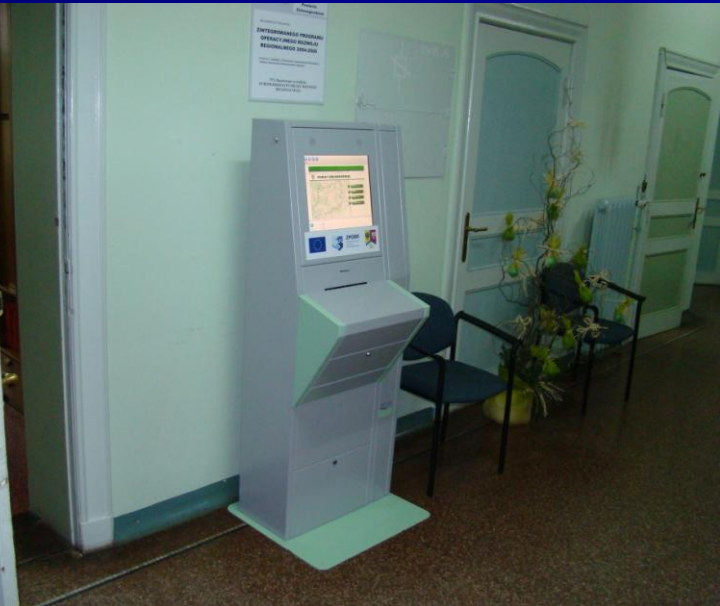

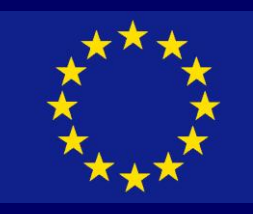

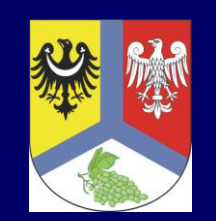

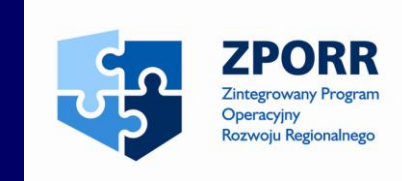

# Lokalizacja: Urząd Miejski w Kargowej

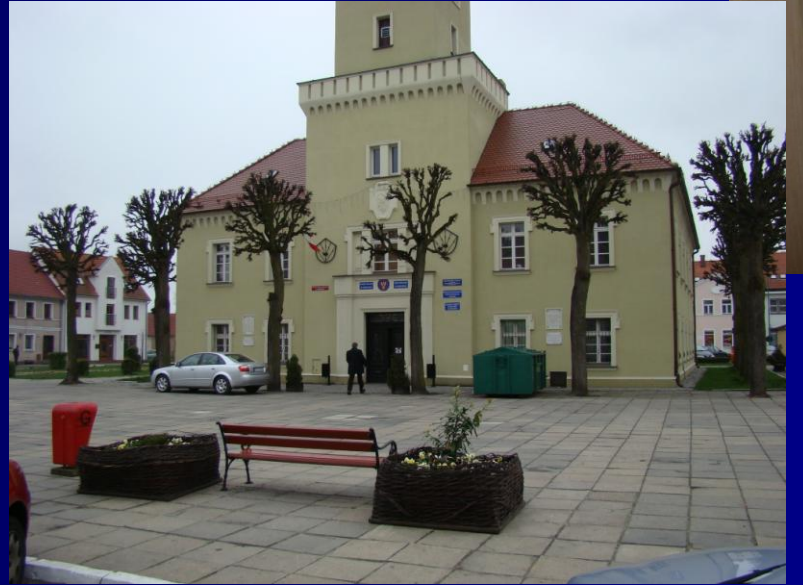

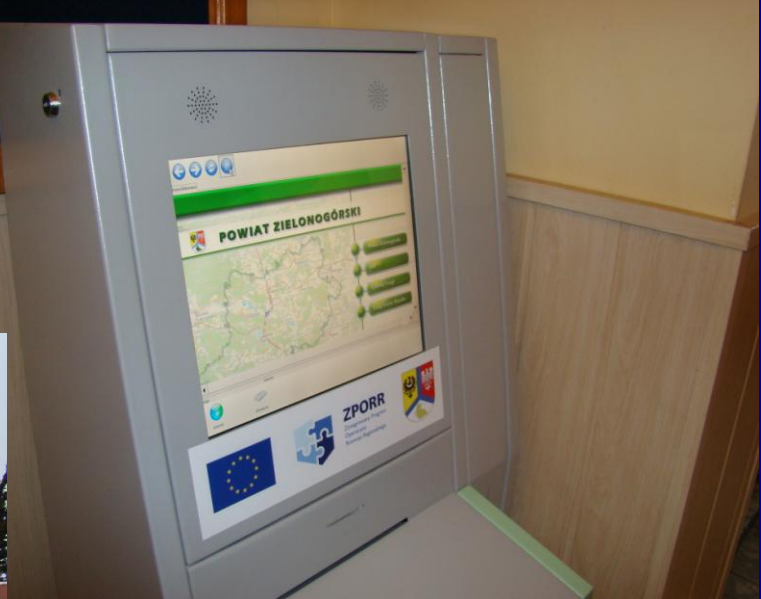

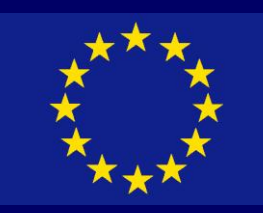

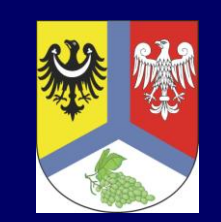

![](_page_64_Picture_2.jpeg)

![](_page_64_Picture_3.jpeg)

65

![](_page_65_Picture_0.jpeg)

![](_page_65_Picture_1.jpeg)

![](_page_65_Picture_2.jpeg)

Urzędomaty:

urządzenia pozwalające na złożenie przez petenta dokumentu wraz z załącznikami

![](_page_65_Picture_5.jpeg)

![](_page_66_Picture_0.jpeg)

![](_page_66_Picture_1.jpeg)

![](_page_66_Picture_2.jpeg)

![](_page_66_Figure_3.jpeg)

## Urzędomat zawiera:

- moduł przyjmujący dokumenty
- moduł obrazujący (skaner)
- moduł wydawania potwierdzeń
- moduł dotykowy połączony z komputerem
- moduł zszywający
- pojemnik odbiorczy

![](_page_67_Picture_0.jpeg)

![](_page_67_Picture_1.jpeg)

![](_page_67_Picture_2.jpeg)

Instalacja urzędomatów:

- w październiku 2007 r. zainstalowano urzędomaty w:

Starostwie Powiatowym w Zielonej Górze

Delegaturze Starostwa Powiatowego w Sulechowie

![](_page_67_Picture_7.jpeg)

![](_page_68_Picture_0.jpeg)

![](_page_68_Picture_1.jpeg)

![](_page_68_Picture_2.jpeg)

Promocja projektu:

- tablice informacyjne
- informacja w lokalnej prasie
- informacja w lokalnej telewizji
- wykonanie plakatów
- wykonanie ulotek
- oznakowanie produktów projektu

![](_page_68_Picture_61.jpeg)

![](_page_69_Picture_0.jpeg)

![](_page_69_Picture_1.jpeg)

![](_page_69_Picture_2.jpeg)

![](_page_69_Picture_3.jpeg)

"Kompleksowy system informacji w Powiecie Zielonogórskim" Sprawa nr Z/2.08/I1.5/511/05.

![](_page_69_Picture_5.jpeg)

PROTOKÓŁ ODBIORU I SPRAWDZENIA TOWARÓW PRZEPROWADZONEGO W:

Powiat Zielonogórski ul. Podeórna 5 65-057 Zielona Góra

Data: 15.10.2007

п.

**Bioracy** udział: Ze strony Wykonawcy - Konsorcjum Firm Max Elektronik S.A. (Lider Konsorcjum) ul. Dabrowskiego 12 65-021 Zielona Góra Sygnity S.A. ul. Al. Jerozolimskie 180 02-486 Warszawa **Jacek Hawrylczak** (nazwisko i imię) Ze strony Użytkownika Wiodącego Powiat Zielonogórski ul. Podgórna 5 65-057 Zielona Góra

Marek Szarłata - Etatowy Członek Zarządu

(nazwisko i imię) Ze strony Głównego Użytkownika (opcjonalnie): Izabela Staszak - Sekretarz Powiatu Robert Kostek -- Naczelnik Wydziału Zarządzania Projektami Europejskimi i Zamówieniami Publicznymi Tadeusz Kwiecień - Informatyl Marcin Michniewicz - Informatyk

Nadzór inżynierski nad projektem: Piotr Gawara - Inżynier projektu

Strona Lz 4

![](_page_69_Picture_13.jpeg)

![](_page_69_Picture_14.jpeg)

30 października 2007 r. zakończono realizację projektu

2 tygodniowe opóźnienie zakończenia zadań projektu:

- wdrożenie PBI
- dostawa infomatów
- dostawa urzędomatów

![](_page_70_Picture_0.jpeg)

![](_page_70_Picture_1.jpeg)

![](_page_70_Picture_2.jpeg)

Sposób na niesolidność wykonawcy:

zamawiający – Powiat Zielonogórski naliczył wykonawcy kary umowne za nienależyte wykonanie umowy

![](_page_70_Picture_59.jpeg)

Ciężar udowodnienia faktu spoczywa na osobie, która z faktu tego wywodzi skutki prawne.

Niniejsza ustawa dokonuje w zakresie swojej regulacji transpozycji dyrektywy 2000/31/WE Parlamentu Europejskiego i Rady z dnia 8 czerwca 2000 r. w sprawie niektórych aspektów prawnych usług społeczeństwa informacyjnego, w szczególności handlu elektronicznego w ramach rynku www.etranego. (dyrektywa o handlu elektronicznym) (Dz.Urz. WE L 178 z 17.07.2000, str. 1; Dz.<br>Urz. UE Polskie wydanie specjalne, rozdz. 13, t. 25, str. 399).

2007-05-28

![](_page_71_Picture_0.jpeg)

![](_page_71_Picture_1.jpeg)

![](_page_71_Picture_2.jpeg)

Dodatkowo Starostwo Powiatowe z własnych środków w trakcie realizacji projektu:

- wyremontowało pomieszczenie serwerów
- zakupiło 12 notebooków z oprogramowaniem
- zakupiło 3 urządzenia wielofunkcyjne
- utworzyło Biuro Obsługi Klienta
- wykupiono domenę www.powiat-zielonogorski.pl
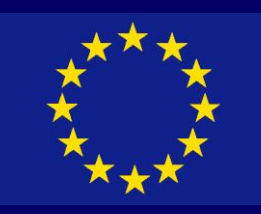

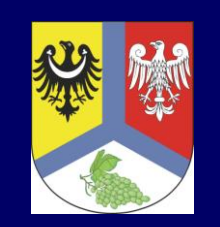

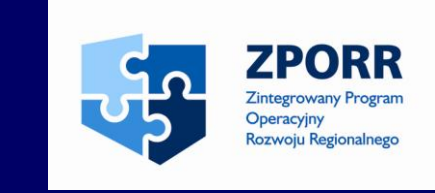

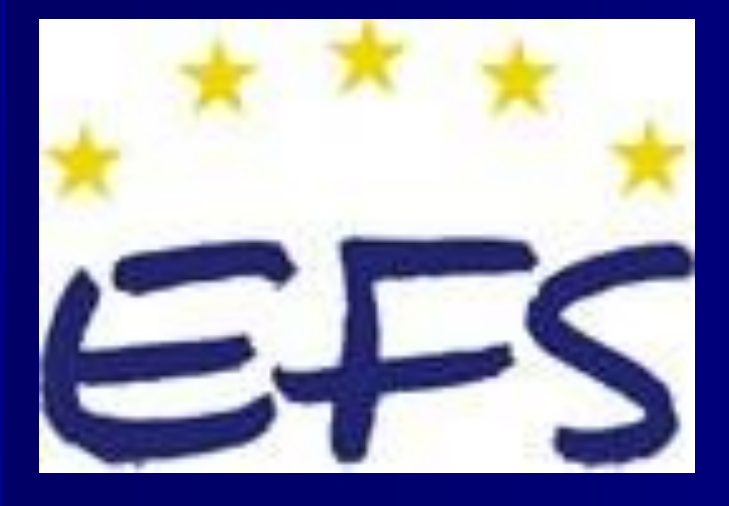

W tym samym okresie Powiat Zielonogórski realizował projekt z EFS ,,Wzrost umiejętności zawodowych pracujących w Powiecie Zielonogórskim poprzez naukę języków obcych''

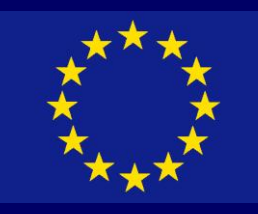

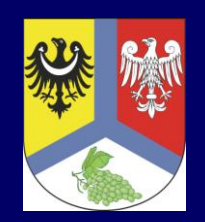

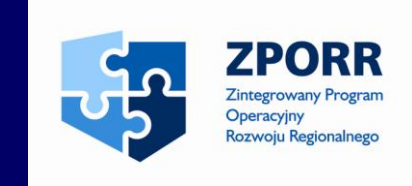

Projekt "Kompleksowy system informacji w Powiecie Zielonogórskim" będzie kontynuowany:

- w 2009 roku planuje się wdrożenie projektu o nazwie "Telefonia Voip Powiatu Zielonogórskiego"
- w 2010 -2011 roku planuję się wdrożenie projektu o nazwie "GIS Powiatu Zielonogórskiego"

Projekty wykorzystają powstałą infrastrukturę teleinformatyczną wraz z infomatami (rozszerzenie zastosowania punktów dostępowych PIAP)

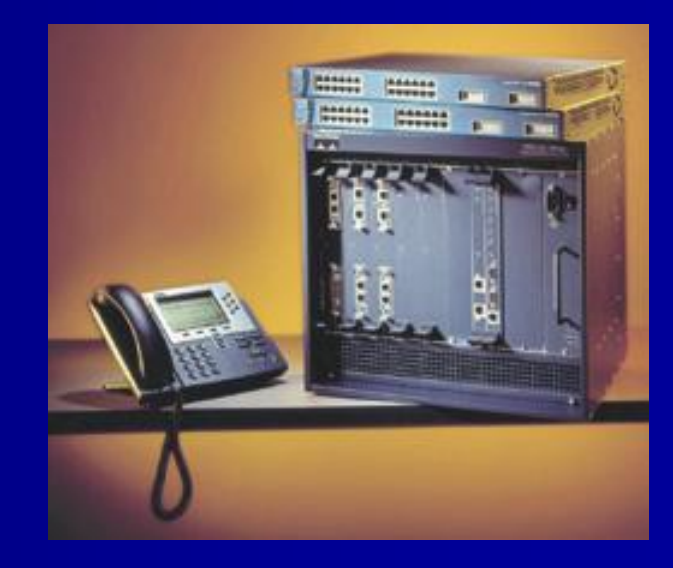

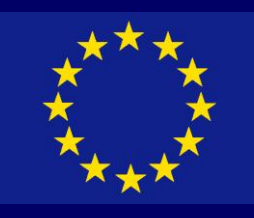

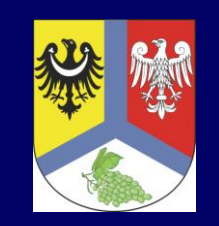

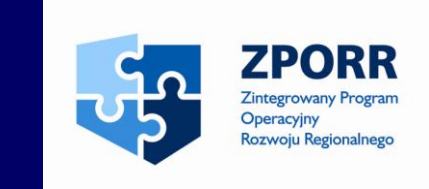

## **Kompleksowy system informacji w Powiecie Zielonogórskim**

Dziękuję za uwagę robert.kostek@powiat-zielonogórski.pl